# CRONOLOGÍA DE LOS PRINCIPALES ACONTECIMIENTOS DE LA POLÍTICA INTERNACIONAL DE AMÉRICA LATINA DEL 1º DE JULIO AL 30 DE SEPTIEMBRE DE 1973

#### $1<sup>9</sup>$  DE JULIO

El embajador mexicano ante la OEA, Rafael de la Colina, declaró en Lima que la OEA debe abrirse a todos los campos y dejar de ser, como en el pasado, un mero instrumento de dominación. Explicó que hay consenso general entre los delegados de la OEA para alcanzar estos objetivos por los que México luchó durante 10 años, prácticamente solo, dentro de la Organización.

Los trabajadores de la mina El Teniente aceptaron una propuesta del presidente Allende, y decidieron poner fin el martes próximo a la huelga que duró 73 días y provocó pérdidas por casi 70 millones de dólares. Los huelguistas recibirán, por concepto de un aumento retroactivo, 39,000 escudos cada uno, y luego un aumento de otros 3,000 escudos.

#### 2 DE JULIO

Al iniciarse la revisión de los principios de la Carta de la OEA, en Lima, Perú demandó la creación de un sistema contra la agresión económica, la intervención sicológica y cultural y contra la amenaza del terror nuclear que calificó de chantaje contra los Estados, para que esos principios reflejen los cambios históricos, políticos y sociales, así como la evolución del derecho de las óaciones Unidas.

Los cancilleres de Guatemala, Nicaragua, El Salvador y Costa Rica, reunidos en San Salvador en sesión especial, acordaron suprimir la Secretaría General de la ODECA, y en su lugar se creará la Comisión Especial para la Reestructuración de la Organización. La Comisión estará integrada por los secretarios de Relaciones Exteriores del área centroamericana y se responsabilizará de adoptar las medidas necesarias.

La Cámara de Diputados de Chile rechazó, por 81 votos contra 52, la solicitud presentada por el gobierno del presidente Allende, para que se estableciera en el país el estado de sitio, por un periodo de 90 días, a fin de evitar una guerra civil. La decisión no implica un definitivo rechazo de la iniciativa gubernamental, que ahora deberá ser estudiada y votada en el Senado, aunque en medios oposicionistas se asegura que la propuesta correrá la misma suerte.

Los empleados bancarios uruguayos desobedecieron la orden de volver al trabajo, y ningún banco privado o estatal laboró. Al mismo tiempo, la democracia cristiana pidió la renuncia del presidente Bordaberry y los estudiantes y obreros que habían sido desalojados de escuelas y fábricas por el ejército, volvieron a adueñarse de los locales a medida que las tropas abandonaron los edificios.

El presidente Allende pospuso hasta mañana la formación de un nuevo Gabinete, en el que no figurarán militares. Sus 15 ministros que integraban el Gabinete renunciaron para dejar en libertad de acción al mandatario.

La propuesta de México en Lima, para que se incorpore a los pricipios de la OEA el pluralismo ideológico, de acuerdo con el reconocimiento de este hecho por la Asamblea General de la Organización, tuvo su primer embate. por parte de Brasil, cuyo delegado advirtió que el pluralismo puede considerarse como una doctrina, pero no como un principio, que violaría los de no intervención y autodeterminación establecidos en la propia Carta.

#### 4 DE JULIO

El Partido Comunista argentino realizó su primer acto público tras abandonar la clandestinidad y marcó, físicamente, la elevación a 6 del número de países de América Latina donde los comunistas pueden ahora actuar legalmente.

Chile denunció en la Subcomisión que analiza los principios de la OEA en Lima, que hay fuerzas que se oponen a modificar el actual status del sistema interamericano que favorece únicamente a Estados Unidos, mientras México demandaba, en la Subcomisión de Cooperación Económica, que los Estados Unidos cumplan con sus compromisos internacionales de cooperación que han adquirido, como son: liberalizar el mercado, estabilizar los precios de los productos de América Latina y proporcionar la ayuda financiera y técnica aceptada.

El embajador chileno ante la OEA, Luis Herrera, calificó de falacia los principios de la Organización y del Sistema Interamericano que establecen la convergencia de intereses de todos los pueblos de América Latina, angloparlantes, y Estados Unidos. Dijo: "Mentira, no somos iguales, no somos de la misma familia, no tenemos los mismos intereses, ni los mismos ideales, ni los mismos propósitos. Eso que establecen los principios de la Carta en los artículos 1, 2, 3, 9, 27, 29 y 32 es una falacia."

#### $5$  DE JULIO

Reunidos los presidentes Bánzer y Stroessner en Santa Cruz, Bolivia, exhortaron a la OEA a reestructurarse, promover una mayor coperación entre sus miembros y mantener rígidamente el principio de la no intervención y autodeterminación de los pueblos. Los presidentes acordaron estimular la vinculación vial de interés común, mejorar las condiciones de navegabilidad del río Paraguay y se comprometieron a estudiar la posibilidad de establecer empresas multinacionales para explotaciones siderúrgicas. El general Stroessner partió poco después de la firma del documento hacia Asunción.

El principio de democracia representativa frente al de pluralismo ideológico fue defendido con vehemencia por varios delegados durante un agitado debate que duró varias horas y en el que Venezuela amenazó con retirarse de la OEA si llegara a eliminarse de la Carta que rige el sistema interamericano.

Estados Unidos, Costa Rica, Barbados, Jamaica y Venezuela plantearon la defensa del principio de democracia representativa, como resultado de la organización política de los Estados en la solidaridad americana, establecido en el inciso D del artículo 3 de la Carta.

El presidente Allende reafirmó, en la toma de juramento del nuevo Gabinete chileno, que su gobierno continuará dentro de las normas ya fijadas de pluralismo, libertad y democracia para edificar el cambio hacia el socialismo. Ocho ministros mantuvieron sus puestos en el nuevo Gabinete. El nuevo Ministerio está formado por 4 socialistas, 3 comunistas, 3 radicales, 2 miembros del Movimiento de Acción Popular Unitaria, 1 de la Acción Popular Independiente, 1 de la Izquierda Cristiana y 1 independiente. La división de cargos entre los partidos de la Unión Popular se mantuvo intacta.

#### 6 DE JULIO

México criticó severamente, en la Subcomisión de asuntos jurídicos y políticos de la OEA, el Tratado Interamericano de Asistencia Recíproca (TIAR), suscrito en Río de Janeiro en 1947, que propició la invasión de "marinos" a la República Dominicana y que también sirvió de base para sancionar a Cuba y pidió que se reforma par que deje de ser una especie de código penal internacional.

Venezuela y Cuba firmaron en Caracas un acuerdo contra la piratería de barcos y aviones, comprometiéndose a devolver o a juzgar a los secuestradores de cualquier nave. Los dos países se reservaron el derecho de conceder asilo a los perseguidos políticos. El acuerdo fue firmado por el canciller Arístides Calvani y por el viceministro cubano de Relaciones Exteriores, Pelegrín Torres.

#### 7 DE JULIO

El canciller de Argentina, Juan Carlos Puig, declaró que su país se incorporará al bloque de las naciones "no alineadas". Se especula que el expresidente Perón encabezará la delegación oficial a la Conferencia de los no comprometidos que se efectuará en Argel en septiembre próximo. Mientras tanto, el presidente Cámpora advirtió que su país podrá utilizar las armas si lo considera necesario para impedir cualquier tipo de agresión imperialista que pretenda quebrar la integración de Latinoamérica hacia su liberación.

La Embajada francesa en Santiago de Chile afirmó que las próxims explosiones atómicas, en Mururoa, sibien pueden considerarse de efectos nulos, en todo caso serían extremadamente débiles, además de no constituir un peligro para el futuro. "Los elementos radiactivos producidos por las explosiones francesas que se realizarán a unos 7,000 km. de las costas chilenas son tan mínimos, que científicamente no deben ser tomados en consideración."

#### 8 DE JULIO

Una mayoría silenciosa de delegados que asisten a las sesiones de las subcomisiones que estudian la reestructuración de la OEA, parece frenar o por lo menos demorar el nacimiento de un nuevo sistema interamericano. A los 18 días de haberse iniciado las discusiones, no se ha llegado a un punto concreto. Solamente unos cuantos países, cuyos representantes han intervenido en las sesiones, presentaron anteproyectos de reformas al capítulo de principios y al de cooperación económica. Éntre ellos: Perú, Chile, México, Barbados, Jamaica y Panamá. El delegado peruano, presidente de la Subcomisión General. Carlos Garcés Befoya, reiteró en varias ocasiones, y antes de decretar el receso, que los delegados presentaron puntos de vista sobre la reestructuración, tomando en consideración que las sesiones se clausurarán el próximo viernes y que no se trata de puntos definitivos.

El gobierno chileno tachó de falsas las denuncias presentadas por la oposición ante las autoridades militares, sobre supuestas existencias de arsenales clandestinos. Efectivos de la Fuerza Aérea y la Flota, hicieron tres registros en Santiago y en Valparaíso, pero no encontraron el material bélico de que habían hablado los Partidos Demócrata Cristiano y Nacional.

#### $9$  DE JULIO

Entonando el himno nacional, miles de uruguayos salieron a las calles de Montevideo para efectuar una manifestación de protesta contra la dictadura que aparentemente encabeza Bordaberry. Seis personas fueron internadas en hospitales con heridas de bala y más de 200 quedaron detenidas. Tanques del ejército, vehículos antimotines, tropas a caballo, tiradores de precisión apostados en azoteas, granadas de gas lacrimógeno, metralletas y policías de civil, lograron reinstaurar el orden en el centro de Montevideo al cabo de poco más de una hora.

Perú propuso ante la comisión reformadora de la OEA, la creación de un sistema colectivo de seguridad económica. En la misma sesión, Guatemala se manifestó en desacuerdo con ciertas propuestas de México, en especial la mención del pluralismo ideológico, como presupuesto del sistema. Recordó que en la Asamblea General se adoptó la Resolución 128, luego de arduos debates, y se tomó el conseno de identificar a ese movimiento como pluralidad de ideologías, afirmando que "debemos seguir el mandato de la Asamblea General en nuestros trabajos".

Un Frente de Restauración Democrática integrado por partidos políticos, sindicatos y organizaciones estudiantiles inició su campaña para que Ecuador vuelva a los cauces constitucionales de que fue apartado hace dos años, pese a la negativa del gobierno militar a ceder el mando a través de comicios. La alianza, creada después de 2 reuniones efectuadas en Quito y Guayaquil, tiene el propósito de exigir al gobierno del presidente Guillermo Rodríguez Lara, el retorno a la democracia.

# 10 DE JULIO

El delegado peruano a las reuniones de la OEA, en Lima, declaró que "los avances conseguidos por América Latina empiezan a peligrar" y demando dó un nuevo sistema interamericano de cooperación con rechazo de toda forma de coerción o de paternalismo. Marchand Stens dijo también que continúa en descenso la participación de América Latina en el comercio mundial, y que el sector menos dinámico de sus exportaciones es el dirigido hacia Estados Unidos.

Bolivia y Brasil firmaron en La Paz, una alianza política y económica, cuando los cancilleres Mario Gibson Barbosa y Mario Gutiérrez, suscribieron una declaración conjunta que, según los observadores, significa la admisión del gobierno de Brasilia en el Pacto Andino.

Lynden O. Pindling, primer ministro de Bahamas, nación que hoy obtuvo su independencia, manifestó que su nación adoptará los conceptos de cristiandad, democracia y respeto a la ley, al mismo tiempo que enviaba un mensaje al secretario general de la ONU, en el que demanda su admisión.

#### 11 DE JULIO

Ante cinco mil científicos que participan en la XXV reunión anual de la Sociedad Brasileña para el Progreso de la Ciencia, el presidente del Colegio Nacional de México, Víctor Urquidi, denunció en Río de Janeiro que América Latina vive en el colonialismo tecnológico y que la técnica importada no resuelve los problemas de los países que la reciben. Asimismo, recomendó que las regiones en desarrollo, entre las que se hallan Latinoamérica, creen su propia tecnología.

La Convención Nacional de Trabajadores de Uruaguay, decidió levantar la huelga general, iniciada hace 15 días. Poco más tarde, la presidencia emitió un comunicado en el que rechaza cualquier tipo de mediación entre el presidente y los obreros, que pretenda alterar el régimen que instauró el 27 de junio, cuando disolvió las cámaras y asumió facultades extraordinarias. Los líderes de la CNT, reunidos en la clandestinidad, declararon en un comunicado que "en las presentes circunstancias la prolongación indefinida de la huelga sólo tiende a desgastar nuestras fuerzas y a consolidar las del enemigo".

El presidente Cámpora emitió un decreto, mediante el cual se restaura el grado de teniente general a Juan D. Perón. Horas antes, el brigadier Héctor Fautario, comandante en jefe de la Fuerza Aérea, visitó a Perón en su domicilio y consolidó la reconciliación de las fuerzas armadas con el líder político, iniciada ayer mediante una visita de Carcagno. Se puso fin así a un antogonismo iniciado hace casi 18 años.

El doctor Rafael Salas, director del Fondo de las Naciones para Actividades en Materia de Población (FNUAP), declaró en Lima que el crecimiento demográfico es bastante serio, pero no tiene caracteres alarmantes. Agregó que América Latina tiene una tasa de crecimiento del 2.8% y puntualizó que México es el país con mayor desarrollo de población con 3.3%, y que por el contrario, Uruguay sólo alcanza el 1.2%

Donor M. Lion, representante de Washington ante la comisión segunda sobre cooperación, una de las que estudian la reforma al sistema internacional en Lima, dijo: "Estados Unidos es ajeno al progreso o al atraso en la educación, habitat o trabajo en los países de América Latina. La pobreza de un país depende esencialmente de factores internos y no externos. Éxito o fracaso dependen de lo que cada nación haga."

Arribó a Caracas una misión comercial china, constituyendo un paso decisivo para el establecimiento de relaciones diplomáticas entre Venezuela y

# China. La misión es la primera que Pekín envía a este país y viene presidida por Chu Hua-min, viceministro de Comercio Exterior.

#### 12 DE JULIO

La reunión convocada para reformar a la OEA, llegó prácticamente a su fin con el consenso general de que, tal como es hoy, la organización no responde a la época actual. Los delegados decidieron que el mes próximo se prosiga con la segunda etapa de esta junta, destinada a dar forma de proyectos concretos a lo discutido en Lima y a los resultados que eventualmente pudieran obtenerse en esa misma reunión en Washington. Y una tercera etapa se efectuará en noviembre próximo en Lima. De esa reunión podrán salir las conclusiones que deben someterse a la Asamblea General de la OEA, qu se celebrará en abril próximo, en Atlanta, Georgia.

Los ministros de Relaciones Exteriores de Brasil y Ecuador reiteraron su convicción de que para asegurar el progreso y bienestar de sus pueblos, es indispensable tornar efectivo el derecho soberano que tiene todos los países para proteger y disponer libremente de sus recursos naturales. En consecuencia, reafirmaron la soberanía de Ecuador y de Brasil sobre sus mares hasta un límite externo situado a 200 millas naúticas de las respectivas líneas de base.

#### 13 DE JULIO

Héctor J. Cámpora y Vicente Solano Lima, presidente y vicepresidente de Argentina respectivamente, presentaron sus renuncias ante la Asamblea Nacional, que las aceptó por unanimidad, para permitir el ascenso al poder del líder justicialista Juan D. Perón. Por la tarde, en una ceremonia en la Casa Rosada, Héctor Cámpora entregó a Raúl Lastiri la banda y el bastón presidencial denciales, símbolos del mando. Estuvieron presentes los integrantes del Gabinete (que renunció en pleno), lo mismo que representantes legislativos, sindicalistas y del Cuerpo Diplomático acreditados ente el gobierno argentino. Dos horas después que Raúl Lastiri asumió provisionalmente la Presidencia de Argentina, Juan D. Perón anunció que está dispuesto a aceptar la candidatura presidencial "... no puedo tener otra aspiración que la de ser útil a mi patria, en la medida que la patria lo exija."

# 14 DE JULIO

Juan D. Perón fue proclamado candidato a la Presidencia por la Confederación General del Trabajo, poco después que en círculos militares se dijo<br>que el ejército antigado, poco después que en círculos militares se dijo que el ejército apoyará el actual proceso institucional argentino "siempre que se cumpla dentro del marco de la Constitución Nacional".

El gobierno uruguayo arreció la Constitución Nacional".<br>y la policía multiplica to y la policía multiplicaron los allanamientos domiciliarios y verificaciones de<br>identidad en busco de la luna allanamientos domiciliarios y verificaciones de identidad en busca de los dirigentes de la CNT que permanecen en la clandes-<br>tinidad, desde que Paula dirigentes de la CNT que permanecen en la clandes-

tinidad, desde que Bordaberry disolvió la central sindical. Por invitación del presidente de Vezuela, Rafael Caldera, el presidente boli-<br>ano Hugo Bánzer reali viano Hugo Bánzer realiza una visita oficial en ese país. En Caracas declaró que aún no se decide si aceptará ser candidato presidencial en las elecciones<br>del año próximo, pero nadie podrá impedirlo si las mayorías del país así lo quieren. Mientras tanto, en la ciudad, había violentas manifestaciones de protesta de grupos estudiantiles por la presencia de Bánzer en Caracas. La policía controló la situación, mientras los jóvenes apedreaban vehículos y pintaban consignas contra Bánzer.

La Comisión del Acuerdo de Cartagena comenzó en Lima su XII periodo de sesiones al aprobar un temario de doce puntos. Figuran en él: un análisis sobre la aplicación de las medidas de salvaguardia, la vigencia del régimen común de tratamiento al capital extranjero y las relaciones andino-mexicanas.

#### 15 DE JULIO

La Unión Cívica Radical, el segundo partido de Argentina, se enfrentaba a la dramática alternativa del aislamiento político o de la escisión, ante una presunta invitación de Juan D. Perón para que su máximo dirigente lo acompañe en una planilla mixta en las próximas elecciones presidenciales. La mesa directiva del comité nacional de la UCR deliberó con la presidencia de su titular, Ricardo Balbín, y se acordó convocar a la convención nacional del radicalismo para el 23 del presente, a fin de que tome una decisión.

#### 17 DE JULIO

El presidente provisional argentino, Raúl Alberto Lastiri, convocará a elecciones para el 2 de septiembre próximo, según informó la agencia noticiosa oficial Telam y el diario Crónica.

Al inaugurarse la Conferencia Latinoamericana de Aeronáutica en Bogotá, los gobiernos hispanoamericanos fueron instados por el ministro colombiano de Relaciones Exteriores, Alfredo Vásquez Carrizosa, a adoptar un sistema jurídico que permita extraditar a los delincuentes que se apoderan de aviones. "El gobierno de Colombia hace un llamamiento para que se llegue a una reglamentación más efectiva y más práctica, en lo relativo al control de las circunstancias que conducen al apoderamiento ilícito de aeronaves."

# 18 DE JULIO

El presidente Bordaberry inició una severa reestructuración del servicio exterior y clausuró consulados, removió diplomáticos y suprimió partidas presupuestales, con el propósito de concretar una verdadera racionalización del servicio. Uruguay festejó hoy el 134 aniversario del juramento de su primera constitución, en momentos en que el gobierno es acusado por sus opositores de haber violado preceptos constitucionales fundamentales, a raíz de la disolución del Parlamento, el 27 de junio.

# $20$  DE  $JULIO$

El presidente de Bolivia, Hugo Bánzer, arribó a Lima, procedente de Ecuador, país con el que se comprometió a defender sus derechos como socios menos desarrollados del Pacto Andino. La declaración conjunta boliviana-ecuatoriana fue suscrita en Quito en medio de violentas demostraciones de repudio a la presencia del mandatario boliviano.

Trabajadores extremistas que durante todo el día de ayer ocuparon una importante avenida en Santiago de Chile, depusieron su actitud y retiraron sus barricadas en las últimas horas de anoche, insistiendo en que el Estado debía hacerse cargo de más de 100 empresas privadas. El gobierno dijo que estudiaría la situación de cada una de ellas.

El presidente provisional argentino, Raúl Lastiri, convocó a elecciones para presidente y vicepresidente, el próximo 23 de septiembre. Por la noche firmó un decreto en el que se indica que la gestión de quienes sean elegidos será complementaria del periodo de cuatro años iniciado el 25 de mayo por Héctor J. Cámpora y Vicente Solano Lima. Según la convocatoria, el poder será entregado al nuevo presidente de Argentina el 12 de octubre.

#### 21 DE JULIO

El presidente venezolano, Rafael Caldera, dio la más cordial bienvenida al presidente colombiano, Misael Pastrana Borrero, en el aeropuerto internacional de Caracas. Caldera expresó que su país y Colombia están en la obligación de luchar unidas para lograr el mantenimiento de la paz, la justicia y el desarrollo de ambas naciones. La visita tiene gran importancia, en vista del diferendo territorial pendiente entre ambos países sobre el lago Maracaibo. El recibimiento fue considerado como el más fraternal que se haya dado en los últimos años a un presidente visitante.

Al concluir en Lima las negociaciones de la Comisión Mexicana de Conversión y Asistencia Técnica con las principales entidedes públicas y privadas. de la industria y el comercio peruanos, la primera solicitó un trato preferencial a los capitales procedentes de Hispanoamérica en general y especialmente al de origen mexicano. El jefe de la comisión mexicana, Federico Lamicq Moreno, afirmó que el trato preferente regional estimulará la afluencia de inversiones mutuas y significará un paso firme hacia los objetivos integracionistas hispanoamericanos. "Somos un país que cree en la integración como el mejor modo de hacer frente a los bloques económicos existentes en el mundo."

Los presidentes de Perú y Bolivia, reunidos en Lima, condenaron los ensayos con armas nucleares en el Pacífico Sur, rechazaron la coerción, la venta de reservas estratégicas minerales y reiteraron la vocación integracionista de sus pueblos, en una declaración conjunta firmada anoche, poco antes de que el presidente Bánzer retornara a La Paz.

#### 22 DE JULIO

La Comisión del Acuerdo de Cartagena, aprobó en Lima, un estudio sobre la posibilidad de formar una empresa promotora para apoyar a Bolivia en el establecimiento de las plantas industriales asignadas en el Grupo Andino. En otras decisiones adoptadas al concluir el XII periodo de sesiones ordinarias, figura la de los formularios para el transporte internacional por carretera entre los países del grupo y en lo que corresponde al transporte en tránsito.

Con un desfile militar y ante varios millares de cubanos que se reunieron en la Plaza de la Revolución, continuaron los festejos oficiales del XX aniversario del asalto al Cuartel de Moncada. El ministro de las Fuerzas Armadas, Raúl Castro, pasó revista a las tropas y al equipo de combate, junto con su hermano, el primer ministro, Fidel Castro. Delegaciones del mundo comunista, inclusive representantes comunistas e izquierdistas de los Estados Unidos y de Hispanoamérica, han empezado a llegar a la capital cubana para las ceremonios.

#### 23 DE JULIO

El gobierno peruano rompió sus relaciones diplomáticas con Francia en protesta por la explosión atómica gala, y expresó su deseo de que se produzcan similares pronunciamientos de otros países americanos.

Como una medida aparentemente encaminada a tranquilizar la efervescente oposición política que afronta el Uruguay, Juan María Bordaberry puso en libertad sorpresivamente, a 5 ex-legisladores del Partido Blanco, de oposición. Sin embargo, continúan encarcelados los principales dirigentes del Frente Amplio.

#### $24$  DE  $JULIO$

El gobierno uruguayo anunció un decreto que limita las actividades sindicales y prácticamente declara ilegales las huelgas obreras. El decreto consta de sólo 6 artículos y prohíbe a los sindicatos intervenir directa o indirectamente en cuestiones políticas y religiosas. Sólo reconoce, además, el derecho de huelga en reclamaciones de naturaleza profesional, habiendo hecho de antemano un trámite prolongado ante las autoridades laborales.

Héctor Portero, presidente del Partido Alianza Popular de Argentina, propuso, junto con otros diputados de su partido, un proyecto de ley destinado a expropiar las subsidiarias argentinas de la ITT.

El encuentro del cardenal primado de Chile, Raúl Silva Henríquez, con el presidente Salvador Allende, parecía indicar en Santiago que la Iglesia Católica y la coalición izquierdista de la Unidad Popular iniciaron gestiones concretas para transformar en hechos los llamados para un diálogo conciliatorio que alivie la tensión política en el país.

# $25$  DE JULIO

El presidente Allende planteó la necesidad de un diálogo abierto y franco con el opositor Partido Demócrata Cristiano, como un supremo esfuerzo para<br>evitar la contrata de la cristiano, como un supremo esfuerzo para evitar la guerra civil en Chile. Lo anterior lo propuso en un discurso ante el<br>plenaria guerra civil en Chile. Lo anterior lo propuso en sur las pláticas deplenario de la Central Unica de Trabajadores, y mencionó que las pláticas deberán ser sin prerrequisitos, que tienda al afianzamiento de la autoridad legí-<br>tima del pelo prerrequisitos, que tienda al afianzamiento de la autoridad legítima del gobierno y sirva para asegurar que el sistema económico chileno supere sus actuales dificultades y el proceso revolucionario avance.

#### 26 DE JULIO

La policía de la ciudad de Guatemala lanzó granadas vomitivas y lacrimógenas, al igual que disparos de armas de fuego contra miles de maestros y estudiantes que hicieron una manifestación en demanda de un alza salarial para los educadores. Los informes señalan que hay por lo menos 50 heridos y 150 arrestados. En varias ciudades de provincia también ha sido alterado el orden. El gobierno impuso la censura a todos los medios de información y advirtió al rector de la Universidad Nacional de Guatemala que de ser preciso clausurará la casa de estudios.

El Partido Demócrata Cristiano aceptó el llamado diálogo político lanzado por la Unidad Popular y la Iglesia Católica Chilena, y reiterado aver por el presidente Allende. El senador Patricio Aylwin, presidente del PDC, dijo que escucharía las proposiciones del jefe de gobierno el próximo día 30.

#### 27 DE JULIO

El capitán de navío chileno Arturo Araya, edecán del presidente Allende y jefe de su casa militar, fue asesinado a tiros por un comando terrorista. Araya fue agredido cuando después de escuchar la explosión de unas bombas cerca de su residencia, salió armado con una metralleta. Y en el transcurso del día, una ola de atentados estremeció a todo el país. Las vías férreas, las torres de energía eléctrica, vehículos del gobierno y privados fueron blanco de los terroristas, al igual atentados contra políticos de izquierda y la embajada de Corea del Norte.

#### 28 DE JULIO

En un mensaje que dirigió a su país, con motivo del CLII aniversario de la independencia del Perú, el presidente Velasco Alvarado declaró que la campaña de la contrarrevolución en Perú "está alentada por los grupos oligárquicos desplazados del poder, la izquierda dogmática y los intereses económicos del capitalismo extranjero afectados por el régimen". Asimismo señaló que el sector propiedad social constituirá la base de la economía, dentro del carácter pluralista de la revolución.

Los propietarios de camiones en Chile, insisten en que el gobierno dejó de cumplir compromisos contraídos durante la huelga de octubre del año pasado, que incluyen distribución de refacciones para los vehículos y mejoras económicas. Mientras tanto, el gobierno ordenó un estricto racionamiento de gasolina, que permite vender 10 litros a vehículos grandes y 7 a los más pequeños.

# 29 DE JULIO

El vicepresidente de Uruguay, Jorge Sapelli, anunció su rechazo a presidir<br>Consejo de Estado que el mundo Sapelli, anunció su rechazo a presidir el Consejo de Estado que sustituirá al disuelto Congreso, si el gobeirno no con-<br>cede libertad de acción cede libertad de acción y participación a los partidos políticos.

#### 30 DE JULIO

El presidente Salvador Allende y el dirigente de la democracia cristiana chilena, Patricio Aylwin, iniciaron un diálogo cordial y franco para conjurar el peligro de una guerra civil. En dos juntas, una al mediodía y otra por la noche, que se prolongó hasta la una de la madrugada, lograron algunos avances sobre la reforma constitucional y el paro nacional de transportes.

El presidente provisional argentino, Raúl Lastiri, anunció que el gobierno argentino inicará una inflexible represión a la guerrilla en el país. Afirmó que la lucha del gobierno justicialista es contra las fuerzas de izquierda, que pretenden imponer moldes extraños y las de derecha, que intentan ahogar al país en intereses ajenos.

#### 31 DE JULIO

Catorce candidatos para las elecciones presidenciales en Venezuela de diciembre próximo, quedaron inscritos al cerrarse los registros del Consejo Supremo Electoral. Ese excesivo número de aspirantes hace que surjan dudas sobre si el sistema democrático venezolano ha entrado en un proceso de debilitamiento y deterioro. Se tiene por seguro que muchos de los candidatos registrados quedarán eliminados, neerced a negociaciones y alianzas con los aspirantes a quienes reconocen mayores probabilidades de triunfo.

La Cámara Nacional de Cafetaleros de Costa Rica, se unió a las protestas expresadas por los productores de café de Brasil y de El Salvador, en contra de las declaraciones hechas por Fausto Cantú Peña, director del Instituto Mexicano del Café, quien aseguró que "México no subvencionará con su producción a los latifundistas de Brasil, a los oligarcas de El Salvador o a los colonialistas de Portugal". La Cámara apuntó que esas afirmaciones de Cantú "reiteran la actitud adoptada por las autoridades mexicanas en materia de café... inexplicablemente, en varias oportunidades, en los pasados meses, México ha adoptado actitudes que parecen colocarlo como aliado de los países consumidores, ocasionando, con ello, sensibles bajas en las cotizaciones del café".

El Partido Socialista chileno desautorizó formalmente el diálogo que inició el presidente Allende con el dirigente de la democracia cristiana. Carlos Altamirano, secretario general del PS expresó que "en estos momentos, cualquier fórmula de transacción con la Democracia Cristiana, sólo sirve para alentar a los grupos facciosos que operan en su seno, cuyo único e inalterable objetivo es recuperar el poder y sus privilegios".

#### <sup>19</sup> DE AGOSTO

Ante amenazas de ruptura de relaciones diplomáticas, Estados Unidos presentó sus excusas oficiales al gobierno argentino, por las notas en que su encargado de negocios en Buenos Aires protestó contra los proyectos de nacionalización (actualmente ley) enviados al Congreso, sobre depósitos bancarios, por la adminstración peronista.

El presidente Bordaberry promulgó la Ley de Seguridad en el Trabajo, que crea sindicatos libres y apolíticos y limita el derecho de huelga. La Ley prohíbe

a los sindicatos intervenir directa o indirectamente en cuestiones políticas y religiosas, o en actividades contrarias al sistema democrático y se concretará a la defensa del interés profesional del gremio respectivo.

Las compañías petroleras extranjeras que operan en Venezuela fueron advertidas oficialmente de que el gobierno tomará posesión de sus instalaciones y equipos, si se comprueba reincidencia en descuidar el mantenimiento adecuado y eficiente de la industria. Esto constituye el episodio más reciente de la escalada nacionalista que reclama la más pronta recuperación, por el Estado, de la fabulosa riqueza petrolera del país.

#### 2 DE AGOSTO

El presidente Allende allanó el camino al entendimiento con la oposición no derechista, al aceptar prácticamente todos los planteamientos formulados por el Partido Demócrata Cristiano, aunque negándose a un cambio de Gabinete para integrar en él a las Fuerzas Armadas.

El presidente venezolano, Rafael Caldera, informó que su gobierno estableció relaciones diplomáticas con la RDA. Señaló el mandatario que el restablecimiento de relaciones se hizo dentro de un programa para fomentar la paz en todo el mundo.

El secretario de Relaciones Exteriores de Chile, Orlando Letelier, señaló en la IV Reunión de Cancilleres del Grupo Andino, que la tecnología debe cumplir una función económica en beneficio de la humanidad, y propuso la creación de un Fondo Mundial de Tecnología para el Desarrollo.

# 3 DE AGOSTO

La Cámara de Senadores de Argentina aprobó el proyecto de ley que renacionaliza los bancos argentinos, que estuvieron bajo el control de los Estados Unidos en los últimos 5 años. Asimismo, aceleró el trámite de las otras medidas económicas que, en días pasados, fueron censuradas por el encargado de negocios norteamericano en Buenos Aires, Max Vence Krebs. Mientras tanto, el gobierno de Raúl Lastiri estudia la petición formal que le hizo el Senado para que declare a Krebs "persona non grata" y lo expulse del país en el término de esta semana.

El jefe de Estado de Bolivia, Hugo Bánzer Suárez, fue designado oficialmente candidato a la Presidencia de la República para las elecciones generales de 1974. La postulación fue hecha por el Frente Popular Nacionalista, en un acto efectuado en la ciudad de Cochabamba.

# <sup>1</sup> DE AGOSTO

Juan D. Perón y su esposa, Isabel Martínez de Perón, fueron proclamados candidatos a la presidencia y vicepresidencia de Argentina, por la convención del Movimiento N. del Movimiento Nacional Justicialista. Las elecciones se realizarán el 23 del<br>próximo mes próximo mes.

Los cancilleres de los 6 países del Pacto Andino, reiteraron, en Lima, el fir-

me apoyo político de sus gobiernos a la integración subregional, en una "tercera declaración de Lima", que suscribieron esta madrugada.

El partido de oposición en Curazao, Unión Nacional, obtuvo una clara victoria en las elecciones para el Consejo Legislativo. De los 12 escaños correspondientes a esta Isla, 5 fueron ganados por el Partido Unión Nacional, el Democrático 4 y el Laboral obtuvo 2 representantes. Ésta es la primera vez que el Partido Democrático — de gobierno— no alcanzó la victoria.

#### 5 DE AGOSTO

El presidente Allende declaró, en una reunión del Partido Radical, que "aún tiene esperanzas de que la Democracia Cristiana evitará caer en el enfrentamiento que se palpa y se siente en Chile, y aceptará una fórmula de entendimiento con la coalición gubernamental izquierdista".

#### 6 DE AGOSTO

El Partido Demócrata Cristiano de Chile, rompió el diálogo que había iniciado con el gobierno del presidente Allende, cuando éste se negó a aceptar las condiciones mínimas establecidas para un acuerdo y así evitar una guerra civil. Las condiciones que puso el PDC eran: a) formación de un Gabinete en el que están representadas las Fuerzas Armadas, b) desarme de los grupos civiles,  $c$ ) promulgación de una reforma constitucional aprobada en el Parlamento por los opositores, en las que se define el ámbito que tendrán en la economía las áreas estatal, mixta y privada, y  $d$ ) devolución de industrias privadas ilegalmente ocupadas por los trabajadores. El presidente del PDC, Patricio Aylwin, declaró que había terminado el diálogo porque "la respuesta del presidente Allende no satisface a nuestras bases ni conduce a las soluciones que el país exige con urgencia. Desde este momento, el asunto está en sus manos y consideramos terminadas las conversaciones".

#### 7 DE AGOSTO

El presidente Allende, al referirse a la grave situación política imperante en el país, expresó que el paro patronal de los transportistas y la alarmante ola terrorista que padece el país, con atentados a las personas y los bienes privados y estatales, configuran un proceso filofascista destinado a derrocar al gobierno popular.

#### 8 DE AGOSTO

El Gabinete chileno renunció en pleno esta noche y el presidente Allende anunciará su nuevo ministerio, que incluirá a los comandantes del Ejército, la Marina y la Fuerza Aérea. El comercio cerrará sus puertas para protestar contra el gobierno, plegándose así, durante 24 horas, al paro de las empresas de transportes. En contrapartida, los trabajadores efectuarán un paro nacional para repudiar la acción sediciosa de la derecha.

La ola de secuestros prosiguió, con redoblado vigor, en Buenos Aires, mien-

tras que el gobierno anunció haber aclarado once de los mismos cometidos durante los últimos meses. Mientras tanto, los comunistas argentinos calificaron como "totalmente falsa" la tesis de Juan D. Perón, sobre la existencia de un "Tercer Mundo", base de la política exterior del Movimiento Justicialista, y rechazaron sus declaraciones "que ponen en un mismo plano a los Estados Unidos y a la Unión Soviética".

#### 9 DE AGOSTO

El canciller argentino, Alberto Vignes, al despedir en Buenos Aires al embajador de México, Jaime Jiménez, recordó los conceptos pronunciados en 1862 por el entonces canciller, Eduardo Costa: "El gobierno argentino no puede persuadirse de que las grandes naciones que están a la cabeza de la civilización se coliguen para violentar la voluntad de los pueblos. La contienda que coronó la independencia de las Repúblicas americanas no debe comenzar otra vez."

El presidente Allende reestructuró su Gabinete de 15 miembros y organizó un Ministerio de Seguridad Nacional, del que forman parte los cuatro más altos jefes militares del país. Señaló Allende que "el nuevo Gabinete es la última tentativa para defender a Chile del fascismo, imponer el orden político y económico e impedir que se separe al pueblo del gobierno y al pueblo de las fuerzas armadas".

Chile quedó paralizado en forma total, cuando más de un millón de trabajadores interrumpieron sus actividades en movimientos que significaban, por una parte, apoyo, y por otra, repudio al gobierno del presidente Allende.

# 10 DE AGOSTO

Argentina pidió su ingreso en la organización de países no alineados. El embajador argentino ante la ONU, Carlos Ortiz de Rozas, entregó la comunicación oficial del gobierno, a su colega de Zambia, coordinador del grupo de los países no alineados.

El canciller israelí, Abba Eban, antes de partir hacia Bolivia, afirmó en Río de Janeiro que su país mantiene con América Latina un diálogo franco ya que esta parte del continente apoya el derecho de paz de Israel y se opone a las doctrinas que rechazan la soberanía y la seguridad de su país.

El PDC chileno, reabrió la posibilidad de continuar el diálogo con el presidente Allende, en tanto el nuevo Gabinete civil-militar decidía emplazar a los<br>comioneros en bushas comioneros en huelga para que restablezcan sus actividades antes de las 18<br>horas del dominar horas del domingo.

# 11 DE AGOSTO

Juan D. Perón y su esposa Isabel Martínez, aceptaron su postulación para<br>esidente y vicennatidad presidente y vicepresidente, respectivamente, que les fue ofrecida por el movimiento iusticialista en el metal vimiento justicialista. Su decisión la tomaron en una junta con funcionarios del gobierno actual y 154. del gobierno actual y líderes parlamentarios peronistas.

#### 12 DE AGOSTO

Amnistía Internacional (ONUAI), organización consultora de la ONU, que defiende los derechos humanos, instó al presidente paraguayo, Alfredo Stroessner, a liberar a los prisioneros políticos del país para celebrar su toma de posesión. Stroessner asumirá el cargo para un nuevo mandato el 15 del mes actual.

El gobierno chileno designó interventores militares en los servicios de transporte de carga, luego que las empresas camioneras rechazaron el ultimátum para poner fin al paro que desde hace 19 días mantiene paralizado parcialmente a Chile. El ultimátum venció a las 18 horas, y, poco después, el secretario general del PDC, Eduardo Cerda, proclamó su solidaridad con los camioneros paristas y los exhortó a resistir.

La Unión Cívica Radical de Argentina, proclamó la candidatura presidencial de Ricardo Balbín, a quien se señala el principal rival de Perón en las elecciones del 23 de septiembre.

#### 13 DE AGOSTO

León Vilarín, líder de la Confederación de dueños de camiones de Chile, reiteró que los transportista no reanudarán actividades hasta que el subsecretario de Transportes, Jaime Faivovich, no sea cesado. Mientras tanto, el grupo ultraderechista "Patria y Libertad", declaró en un comunicado a todos los medios de difusión lo siguiente: "La tregua ha terminado. Iniciaremos nuevamente las acciones contra los enemigos de Chile. El nuevo Gabinete del marxista Allende no ha dado el resultado que algunos esperaban. Ha continuado el requisamiento ilegal, la represión brutal contra hombres y mujeres del gremio de transportistas. Ésta es una declaración de guerra del gobierno marxista, que Patria y Libertad hace suya."

#### 14 DE AGOSTO

Allende manifestó que el movimiento de los países "no alineados" se fortifica, y su prestigio crece cada vez más, pues sabe interpretar las aspiraciones de liberación nacional de los países subdesarrollados, y está decidido a continuar una política franca contra el imperialismo, el colonialismo, la discriminación racial y el apartheid. En la misma carta que dirigió Allende al presidente de Argel, Huari Bumedien, éste le hace saber que encabezará la delegación de su país a la conferencia de países no alineados.

#### 15 DE AGOSTO

El general Alfredo Stroessner, que lleva ya 19 años en el poder, reasumió la jefatura del gobierno paraguayo para el periodo constitucional de 1973-1978. Es su quinto periodo consecutivo, y al concluir su mandato en 1978, totalizará prácticamente un cuarto de siglo en el gobierno. La Constitución, reformada por él mismo en 1967, no permitirá su reelección, salvo por alguna enmienda que se haga.

Un ambiente de verdadera guerra civil había esta noche en la capital chilena, luego que las empresas camioneras rechazaron un nuevo ultimátum del gobierno para poner fin a su paro de 22 días, que ha llevado al país al borde del caos económico. Con el apoyo de brigadas obreras afiliadas a la Central Única de Trabajadores, fuerzas del ejército y la policía, se aprestaban esta noche a poner en movimiento cerca de 50,000 camiones que empezaban a ser requisados por interventores militares en 25 provincias del país.

#### 16 DE AGOSTO

Las empresas camioneras chilenas en huelga, amenazaron con resistir por la fuerza a la incautación de sus vehículos y anunciaron que tienen el apoyo del comercio de esta capital y otras ciudades para un movimiento más amplio. La directiva del partido opositor Demócrata Cristiano, se unió al desafío de las empresas camioneras y señaló que la agrupación enjuiciará en el Congreso al gobierno de Allende, en el caso de que éste emplee cualquier tipo de violencia par normalizar los servicios de transportación de carga.

Un comunicado de la Cancillería cubana reiteró que Cuba no firmará el Tratado de Tlatelolco, de desnuclearización del continente americano, porque dicho tratado no incluye la desnuclearización de la única potencia nuclear del continente. Añade el comunicado, que el canciller cubano, Raúl Roa, recibió a una delegación de la comisión de buenos oficios de la organización para la proscripción de las armas nucleares en América Latina, y expuso a sus miembros los reiterados y conocidos principios y hechos que impiden al gobierno revolucionario de Cuba firmar el referido tratado.

#### 17 DE AGOSTO

El ministro de Hacienda de Brasil, Antonio Delfim Neto, atacó duramente en Río de Janeiro, a la Comisión Económica de las Naciones Unidas para América Latina (CEPAL), acusándola de mantener prisioneros por más de 20 años a los países subdesarrollados. Afirmó que la CEPAL creó la fantasía ideológica de que el aumento de las exportaciones sólo conduciría al deterioro de las tasas de intercambio.

### 18 DE AGOSTO

El dirigente de un sector camionero que no se plegó al paro de los transportes que afecta a Chile, fue asesinado en plena vía pública, poco antes de que se anunciara en Santiago la renuncia del general César Ruiz Danyau a sus funciones de ministro de Obras Públicas y comandante en jefe de la Fuerza Aérea. La renuncia ocurrió doce horas después que las empresas camioneras en huelga elogiaron la buena disposición del general y atacaron, en contrapartida, a otros sectores del gobierno.

Tropas y policías leales al presidente Bánzer, tienen sitiados a 190 hombres fuertemente armados, que forman parte de una rebelión ultraderechista. El grupo rebelde está atrincherado en la hacienda La Perseverancia, en el oriente boliviano. La rebelión es encabezada por el exministro de Salud, Carlos

Valverde Barbery, y tenía muchas ramificaciones que ya fueron cortadas por el régimen. El propósito era derrocar a Bánzer e instaurar un régimen de ultraderecha en Bolivia. Las tropas leales han dicho a los rebeldes que no podrán hacer nada. "No queremos derramar sangre, pero si no acceden a rendirse, Valverde será el único culpable de lo que suceda". El gobierno ofreció un salvoconducto para que pueda salir con toda seguridad del país.

El gobierno urugayo constituyó, por decreto, 18 juntas de vecinos que sustituirán a los órganos deliberantes comunales de todo el país, disueltos por el presidente Bordaberry y los militares. El gobierno continúa sin informar sobre la constitución del enunciado Consejo de Estado, que reemplazará al Parlamento. Al parecer, Bordaberry ha tenido dificultades para designar a las personas que lo integrarán.

#### 19 DE AGOSTO

El comercio al menudeo chileno, amenazó cerrar sus puertas a partir del día 20 del presente, cuando distintos sectores de oposición preparaban un paro nacional de gigantescas proporciones, en apoyo a la huelga de los dueños de camiones. El gobierno de Allende advirtió, sin embargo, que el ejército y la policía reabrirán de inmediato todos los comercios.

#### 20 DE AGOSTO

Por primera vez, en 26 días, surgieron probabilidades de arreglo en la huelga de cien mil camioneros que tiene casi paralizada a la nación chilena, después que el líder camionero nacional se reunió esta tarde con las autoridades. Poco antes, en otra reunión celebrada por el general Herman Brady, director de la Academia de Guerra del Ejército, con otros dirigentes camioneros, éstos decidieron poner fin al paro de las líneas de transporte interprovincial de pasajeros. El presidente del sindicato, Gastón Corral, anunció que se ponía fin a un paro de 18 días, iniciado por motivos particulares y en solidaridad con los camioneros.

Carlos Valverde Barbery, cabecilla de la conspiración derechista que intentó derrocar al presidente Bánzer, logró pasar la frontera con Paraguay, en el sureste boliviano. El exministro y 6 de sus inmediatos seguidores, lograron salir del territorio boliviano a bordo de un yip con placas oficiales, al parecer, propiedad del Ministerio de Salud.

El presidente del BID, Antonio Ortiz Mena, anunció en Río de Janeiro, que la institución intensificará su apoyo a los países de América Latina en el campo del desarrollo urbano. Subrayó el hecho de que en sólo 4 de nuestras metrópolis —México, Río de Janeiro, Sao Paulo y Buenos Aires— viven 43 millones de personas, lo que evidencia la necesidad imperativa de una nueva política del desarrollo urbano. Ortiz Mena habló ante los delegados al simposio sobre desarrollo urbano, organizado por el Banco Nacional de la Habitación, realizándose en esta ciudad.

Expertos de 16 países "no alineados" comenzaron a estudiar en Santiago de Chile, el tratamiento que se debe dar a las inversiones extranjeras y la forma cómo deben defender sus recursos naturales. El objetivo de la reunión es elaborar un documnto en que se exprese un criterio común frente a los dos temas señalados, para que los jefes de Estado de los países en desarrollo lo discutan en la conferencia que se iniciará el 5 de septiembre en Argel. El presidente Allende declaró a la revista yugoslava Política Internacional, que los países no alineados "deben multiplicar sus esfuerzos para excluir toda forma de dependencia en las relaciones mundiales".

La Unión Cívica Radical inició su campaña para las elecciones presidenciales en Argentina con las arcas virtualmente vacías, pero sus dirigentes anunciaron una agresiva ofensiva como opción frente al peronismo. "No tenemos un peso, pero no importa, porque pintaremos con carbón y tiza las paredes", dijo el candidato a la vicepresidencia, senador Fernando de la Rúa y fustigó al gobierno peronista, denunciándolo por lo que llamó "imprecisión en el rumbo".

El Ministerio del Interior paraguayo, dispuso la reapertura de la frontera con Argentina, que había sido cerrada en forma parcial desde el día 18 del presente. El tránsito se normalizó totalmente desde el mediodía, conforme a las fuentes ministeriales.

#### 21 DE AGOSTO

Trece personas resultaron heridas en Santiago de Chile, durante violentos choques entre grupos de oposición y del gobierno, luego que jóvenes derechistas apedrearon y tirotearon la sede del Partido Comunista, a escasos metros del Congreso Nacional. Los choques transformaron, durante más de media hora, el centro de la capital chilena en una verdadera plaza de guerra, en lo que puede considerarse la jornada más violenta desde que se inició, hace 27 días, la huelga camionera que tiene semiparalizado al país.

Monseñor Helder Cámara, arzobispo de Olinda y Recife, fue propuesto como candidato a la Presidencia de la República de Brasil por miembros del único partido político opositor legal del Brasil, y ello provocó desorden en una reunión del sector juvenil del partido Movimiento Democrático Brasileño en Río Grande do Sul. Cuando se restableció el orden, la proposición fue rechazada por 10 votos contra siete. Los observadores estiman que si el Partido resuelve finalmente presentar candidato, éste sería un político experimentado, posiblemente un congresista o un juez.

Cuba se pronunció contra la idea de que los países "no alineados" del mundo subdesarrollado (Tercer Mundo) creen empresas multinacionales. El delegado cubano a la reunión de expertos previa a la Conferencia cumbre de Argel, dijo que su gobierno prefiere las empresas estatales. Momentos antes, el delegado chino, Fernando Fajhzcher, presentó un documento en que se mencionó los problemas que plantean las inversiones privadas extranjeras en los países no alineados.

#### 22 DE AGOSTO

Brasil propuso a Latinoamérica luchar conjuntamente en la próxima reunión mundial de comercio, en Tokio, por la implantación de un sistema que defienda sus intereses contra prácticas restrictivas y por la adopción de meca-

nismos que garanticen el acceso más favorable a sus exportaciones. En su discurso, que inauguró la XVI Reunión de la Comisión Especial de Coordinación Latinoamericana (CECLA), el canciller brasileño, Mario Gibson Barbosa, pidió una estrategia coordinada de la región, en busca del reconocimiento de las condiciones necesarias para su desarrollo. Al hablar ante representantes de 14 países del continente, Gibson censuró al Acuerdo General de Aranceles Aduaneros y Comercio (AGAAC) por negar reconocimiento al vínculo entre el comercio y el desarrollo, y criticó a las naciones industrializadas por obstaculizar las importaciones.

Manifestantes y policías argentinos chocaron esta noche en el centro de la capital, al finalizar una jornada conmemorativa de la matanza de Trelew. Fuertes grupos policíacos desbandaron con gases lacrimógenos a una columna de 2,000 manifestantes que trató de avanzar por la calle Corrientes, al terminar un acto público organizado por grupos ultraizquierdistas frente al Parlamento. Los manifestantes encendieron fogatas y arrojaron bombas molotov contra los policías. No hubo infrmes inmediatos de víctimas o arrestos.

La amenaza de una asonada golpista, parecía inminente para algunos sectores políticos y laborales de Chile, mientras el grupo Patria y Libertad amenazó de muerte al presidente Allende. Al mismo tiempo, el presidente realizó una reunión de emergencia de su Gabinete para considerar la situación. En medios gubernamentales se dijo que la situación era muy grave. En la tarde, la General Única de Trabajadores ordenó a los obreros que se mantuviesen en máxima alerta en sus fábricas para responder a la intentona de golpe fascista que acelera su marcha.

Un atentado contra la vida del presidente brasileño, general Emilio Garrastazú Médici, se cometió en la ciudad de Belo Horizonte. Un hombre intentó disparar contra el presidente, pero resultó muerto por ráfagas de ametralladora disparadas por los guardaespaldas de Garrastazú. Las autoridades brasileñas no han proporcionado ninguna información sobre el asunto, sin embargo, un comunicado expedido por la policía federal, prohibía a los diarios y a las emisoras de radio y TV que informaran sobre el arresto del diputado estatal Odair Pinto, que parece estar relacionado con el atentado.

El delegado soviético al XIV Congreso del Partido Comunista argentino, que se efectúa en Buenos Aires, atacó duramente la política internacional de China, Vladímir Lomonosov, miembro del comité central del Partido Comunista soviético, afirmó que "presta un mal servicio a la causa de la paz, la<br>política del gobierno chino, que actúa, cada vez más, como aliado de los medios más reaccionarios del imperialismo".

# 23 DE AGOSTO

El general Carlos Prats renunció al Ministerio de Defensa y la Comandancia en jefe del Ejército, y poco después el Gabinete chileno dimitió colectivamente. El presidente Allende, sin embarbo, rechazó de inmediato la renuncia en bloque del Gabinete, pero aceptó la de Prats. La renuncia de Prats se concretó 24 horas después que la Cámara de Diputados aprobó un proyecto de acuerdo que declaró "ilegal" al gobierno de Allende, y convocó a los militares a separarse del Gabinete.

El Partido Comunista de Argentina, resolvió apoyar la candidatura de Juan D. Perón, en las próximas elecciones, pero exigió que el movimiento peronista cumpla los compromisos que contrajo con la ciudadanía en los comicios del 11 de marzo. La decisión comunista fue tomada en la penúltima jornada del XIV Congreso del Partido, primero que realiza legalmente en 27 años. Asistieron más de 500 delegados y una numerosa delegación de enviados extranieros.

Todas las unidades militares y policiales chilenas en la frontera con Bolivia. están en estado de alerta, tras "movimientos sospechosos" de unidades blindadas bolivianas. La información, divulgada por el periódico La Tercera de la Hora, coincide con la denuncia realizada ayer, en sesión secreta del Congreso, por el diputado comunista Jorge Inzunza, quien acusó a Bolivia de movilizar tropas en la frontera, buscando aprovecharse de la crisis interna chilena para lograr "una salida al mar".

#### 24 DE AGOSTO

El ministro de Defensa de Bolivia, general Jaime Mendieta, calificó de "calumniosa" la denuncia acerca de que tropas y blindados de su ejército se movilizan para invadir Chile. "Bolivia no es un país guerrero, y sus problemas los trata de resolver por vías pacíficas." Mientras tanto, el ministro del Interior, coronel Castro Avendaño, formuló un desmentido idéntico al del ministro de Defensa.

El gobierno del presidente Allende empezó a trasladar a Santiago, en las últimas horas, una serie de unidades de carabineros, en una aparente tentativa de reforzar su poder de fuego para contrarrestar un eventual golpe de Estado. El propio general Prats declaró que renunció a sus cargos, "para no servir de pretexto a quienes buscan el derrocamiento del gobierno constitucional". Paralelamente, el vicepresidente de la Central Unica de Trabajadores, Eduardo Rojas, señaló que existen sobradas pruebas para denunciar que se prepara un golpe de Estado contra Allende.

La XVI reunión de la CECLA, se acercaba a su fin en medio de profundas divergencias entre los países del Pacto Andino y Brasil, sobre la naturaleza política de una declaración oficial. Los Andinos exigen que Latinoamérica adopte una posición enérgica para negociar con las grandes potencias económicas, y acusan a Brasil de intentar ablandar una declaración firme y directa.

# 25 DE AGOSTO

El presidente Allende dijo que "los diputados de la oposición han exhortado formalmente a las fuerzas armadas y carabineros a que asuman una posición indebida frente al Dodou Di indebida frente al Poder Ejecutivo, a que quebranten su deber de obediencia<br>al gobierno a que se indica este establecen el poder de obediencia al gobierno, a que se indisciplinen contra la autoridad civil del Estado y a que asuman una función a l'a asuman una función política, según las opiniones inconstitucionales de la mayoría de una de las de la mayoría mayoría de una de las ramas del Congreso". Paralelamente, señaló, que el mayoría de una de las ramas del Congreso". Paralelamente, señaló, que el general Prats ha dado una las explicitu general Prats ha dado una lección moral a los que callan ante las acciones sediciosas, mientras procesas

sediciosas, mientras pregonan falsamente su respeto a la Constitución.<br>Perú exhantá y regonan falsamente su respeto a la Constitución. Perú exhortó a Latinoamérica para que cree un organismo continental de seguridad económica. El canciller peruano, general Miguel Ángel de la Flor Valle, abogó por la creación de dicho mecanismo, para evitar los ataques del imperialismo que se manifiestan, especialmente, a través de las empresas transnacionales o por medio de presiones como son las enmiendas del Congreso norteamericano que imponen sanciones a los países que expropian empresas privadas estadounidenses, sin adecuada indemnización.

Expertos de América Latina, Asia y África, acordaron en Santiago de Chile, proponer a los jefes de Estado de los países del Tercer Mundo, que adopten medidas comunes, para que las inversiones extranjeras ayuden al desarrollo de las naciones y no signifiquen un lucro desmedido.

La Administración del Canal de Panamá retiró el reconocimiento oficial a la Asociación de Pilotos y destituyó a cinco de sus miembros, en un esfuerzo por poner fin al "tortuguismo" de los prácticos, por cuya causa 57 naves están en espera de cruzar la vía. Por su parte, el general Omar Torrijos dijo que "es inconcebible que una operación tan delicada e importante para el mundo, como es el manejo del Canal, esté dirigida por un funcionario norteamericano de tan poco juicio".

#### 26 DE AGOSTO

El principal dirigente del movimiento neofascista "Patria y Libertad", Roberto Thieme, fue apresado junto con otras seis figuras claves de la agrupación terrorista, en Santiago de Chile. El cabecilla y sus acompañantes estaban armados, pero no alcanzaron a defenderse. La captura de Thieme y de, prácticamente, todos los dirigentes de "Patria y Libertad", fue el más espectacular triunfo del gobierno de Allende, contra la acción terrorista de la oposición.

El general Juan D. Perón está dispuesto a hacer la paz con la fracción izquierdista de su Movimiento Peronista. La campaña presidencial se iniciará el día de mañana con los siguientes protagonistas: Perón; el líder radical, Ricardo Balbín; el liberal populista, Francisco Manrique y Juan Carlos Coral, del pequeño Partido Socialista de los Trabajadores, quien sólo aspira a recoger votos izquierdistas que no vayan a los sobres de los justicialistas de Perón

# 27 DE AGOSTO

Los camioneros en huelga, plantearon en forma inesperada, nuevas exigencias al gobierno chileno y se frustó un acuerdo -casi concluido- para poner fin al paro de 32 días. Sin embargo, voceros del régimen y de los transportistas dijeron que las pláticas no se han suspendido. Mientras tanto, el Cuerpo de Generales del Ejército renunció en masa a sus comisiones —se dijo que la medida es rutinaria— y los comerciantes detallistas anunciaron un paro de 24 horas en apoyo de los camioneros para el día de mañana.

"El Partido Demócrata Cristiano chileno, no intenta derrocar al presidente Allende, sino más bien persuadirlo para que rectifique el rumbo que ha<br>tomado su contrato del PDC. Recalcó tomado su gobierno", declaró Patricio Aylwin, dirigente del PDC. Recalcó que "no buscamos una crisis presidencial; ni nosotros ni las fuerzas armadas. No apoyamos otra cosa que una solución democrática a la crisis política chilena".

#### 28 DE AGOSTO

El presidente Salvador Allende reorganizó su Gabinete y entregó a los militares cuatro de los 15 ministerios, mientras aseguraba que las "fuerzas armadas han estado y están con el gobierno chileno". Al mismo tiempo, el senador Eduardo Frei, vaticinó que no habrá guerra civil, y afirmó que en caso de que ocurriera una insurrección, el deber de su partido es el de defender las instituciones. "El Partido Demócrata Cristiano continuará en el marco democrático."

Juan Bosch, líder del Partido Revolucionario Dominicano, desmintió en Santo Domingo que tenga intención de ser candidato en las próximas elecciones presidenciales. "Yo soy portavoz de un deseo y de un plan de unidad nacional, y si aspirara a la Presidencia de la República, no podría serlo", afirmó.

El presidente Allende anunció que no asistirá a la Conferencia de países "no alineados", a efectuarse en Argelia. Como jefe de la delegación chilena asistirá el canciller Clodomiro Almeyda.

# 29 DE AGOSTO

El presidente del Consejo de Estado y secretario general del Partido Comunista de Rumania, Nicolae Ceaucesco, arribó a La Habana, iniciando así una gira de 30 días por América Latina. Ceaucesco fue recibido en el aeropuerto José Martí, por el primer ministro Fidel Castro. Posteriormente, viajará a Čosta Rica, Venezuela, Colombia, Ecuador, Brasil, Argentina y Chile.

Una serie de disensiones en el seno de la Unidad Popular y en el Partido Demócrata Cristiano, enmarcaron el primer día del nuevo Gabinete del presidente Allende. En el área política gobiernista, el Partido Socialista se manifestó contra la designación del nuevo ministro del Interior, Carlos Briones; mientras el Movimiento de Izquierda Revolucionaria acusó a Allende de haber formado un ministerio de claudicación ante la burguesía y los patrones.

# 30 DE AGOSTO

El gobierno chileno disolvió la Confederación de los dueños de camiones y autorizó la entrega inmediata de vehículos nuevos a los choferes dispuestos a reanudar el trabajo. La decisión gubernamental fue la más drástica medida<br>adoptada hosta al paro adoptada hasta ahora por el gobierno de Allende, para poner fin al paro<br>de transportación de ... de transportación de carga, que cumplió 36 días, en medio de una ola de casi 500 atentados terroristas.

La Cámara de Diputados argentina aprobó la restitución de todos los bienes confiscados a Juan D. Perón en 1955, y la Confederación General del Trabajo decretó un porto Trabajo decretó un paro nacional, en apoyo a su candidatura presidencial.

Perón, al hablar en el Parlamento, en una sesión en su honor, afirmó que si su partido gana las elecciones de septiembre, constituirá un gobierno de emergencia al cual serán llamados a colaborar todos los sectores políticos del país.

#### 31 DE AGOSTO

Trinidad-Tobago conmemoró el undécimo aniversario de su independencia de Gran Bretaña, bajo un clima de tensión, producido por las amenazas de sabotaje, por parte de guerrilleros izquierdistas extremistas.

Las autoridades costarricenses expulsaron del país a 30 guatemaltecos, pocas horas después que el presidente José Figueres denunció que la organización terrorista "La Mano Blanca", preparaba un atentado contra el presidente rumano Nicolae Ceaucescu, que arribará a San José mañana. El ministro de Seguridad, Fernando Valverde, dijo que los guatemaltecos habían ingresado misteriosamente a Costa Rica en los últimos días.

La fórmula presidencial del partido opositor (Movimiento Democrático Brasileño) quedó completa, con la designación del escritor y periodista Alexandre Barboza Lima Sobrinho, como aspirante a la vicepresidencia. Barboza Lima acompañará al diputado Ulisses Quimaraes, nominado a la Presidencia. Sus rivales en las elecciones serán los generales Ernesto Geisel y Adalberto Pereira Dos Santos, para presidente y vicepresidente.

# 1º DE SEPTIEMBRE

El jefe del Partido Demócrata Cristiano chileno, senador Patricio Aylwin, rechazó categóricamente las proposiciones del gobierno socialista para reanudar conversaciones con vistas a impedir la guerra civil en Chile. Declaró que "es imposible reabrir el diálogo", en respuesta a un llamado que, en nombre del gobierno, le formuló el ministro del Interior, Carlos Briones. Todo esto ocurre en momentos en que el país es azotado por la peor violencia en muchos años, mientras el paro de los dueños de camiones sigue sin solución tras de 37 días de haberse iniciado.

La extrema izquierda chilena ha organizado en los cordones industriales de Santiago, poderosos comandos comunales, para instaurar un verdadero poder obrero y eliminar totalmente al Estado burgués. Estos trabajadores también son el principal problema de Allende, cuya experiencia consiste en construir el socialismo en Chile por la vía pacífica, y dentro del marco de las instituciones existentes. Militantes obreros del ala izquierda del Partido Socialista, del Frente de Trabajadores Revolucionarios, sección obrera del Movimiento de Izquierda Revolucionaria (MIR), y algunos del Partido Comunista y del Partido tido MAPU apoyan a Allende, pero se niegan a seguirlo en su línea hacia el socialismo, que consideran bastante lenta, y poco segura.

# 2 DE SEPTIEMBRE

Como primer paso de una ofensiva destinada a incrementar el intercambio con los países socialistas, Argentina acaba de otorgar a Cuba créditos por 200 millones de dólares anuales, siendo éste el convenio de mayor envergadura de este tipo suscrito por éste país.

El presidente rumano, Nicolae Ceaucesco, informó en La Habana, que su viaje a Costa Rica no será cancelado, y que mañana volará hacia San José, de acuerdo a lo previsto. Ceaucesco concluyó su visita oficial a Cuba, y el aplazamiento por 48 horas de su viaje a San José se debía a necesidades de descanso. Declaró también su satisfacción por el resultado de las conversaciones con Castro, y pronosticó un incremento de las relaciones de todo tipo entre sus respectivos países.

#### 3 DE SEPTIEMBRE

Durante la sesión inaugural de la X Conferencia de Comandantes en Jefe de los Ejércitos Americanos, celebrándose en Caracas, Perú presentó una nueva concepción de la seguridad, cuyo fundamento es "garantizar el desarrollo de nuestros pueblos". Al mismo tiempo, acusó a los Estados Unidos de emplear a los ejércitos latinoamericanos para sus propios fines de defensa contra el comunismo y pidió la revisión total del Tratado Interamericano de Asistencia Recíproca (TIAR).

Cuando la huelga de transportistas chilenos llegaba hoy a su cuadragésimo día, se sumaron al paro 120,000 miembros de la Confederación Unica de Profesionales de Chile, mientras que los pilotos de las líneas aéreas iniciaron un paro de 72 horas y los oficiales de la Marina Mercante decretaron una huelga en demanda de mejoras económicas. El Colegio Médico de Chile decidió prorrogar por 72 horas más el paro que inició hace una semana. Mientras tanto, Allende rechazó la renuncia formulada por el almirante Raúl Montero a la Comandancia de la Armada.

El presidente rumano, Nicolae Ceaucesco, arribó a San José, Costa Rica, en visita oficial de 2 días. La recepción se hizo con la sola presencia de las autoridades locales y en medio de extremas medidas de seguridad, debido a las amenazas de grupos anticomunistas de perturbar la visita. El presidente Figueres le dio la bienvenida al invitado.

#### 4 DE SEPTIEMBRE

Alrededor de 600,000 personas desfilaron por las calles de Santiago de Chile, para conmerorar el III aniversario del triunfo electoral que llevó a Salvador Allende a la Puecidata del triunfo electoral que reunidos Salvador Allende a la Presidencia del país. Más tarde, en la noche, reunidos miles de simpatizantes de Allende de la país. Más tarde, en la presidente miles de simpatizantes de Allende function de la presidente miles de simpatizantes de Allende frente al Palacio de Gobierno, el presidente pronunció un breve discussion el presidente de Solidade de Gobierno, el presidente ficio marcharon hoy por la ciudad, cantando y sin odios, demostraron al mismo tiempo su decisión de demostraron de la ciudad en cantando y sin odios, demostraron antes mismo tiempo su decisión de derrotar al fascismo, a la insolencia reaccionaria,

Los obreros fabriles bolivianos se pronunciaron por la unidad revolucionaria<br>non sus dimperialismo por fabriles de pronunciaron por la unidad revolucionaria Contra el imperialismo, para forjar una Bolivia socialista y manifestaron sus contra el imperialismo, para forjar una Bolivia socialista y manifestaron sub dudas sobre la limnica de la limnica de la limnica de la limnica d dudas sobre la limpieza de las elecciones prometidas por el actual gobierno dudas sobre la limpieza de las elecciones prometidas por el actual gobierno para el año próximo. En un documento entregado a la prensa, y que resume

las decisiones adoptadas en dos días de reunión, los obreros tildan<sup>a</sup>de fascista al régimen de Bánzer y lo acusan de actuar junto a los gobiernos más reaccionarios del continente, como Brasil, Paraguay y Uruguay.

Argentina se sumó a la posición peruana en la Conferencia de Comandantes en Jefe, en Caracas, al expresar que los ejércitos americanos deben unirse para crear un destino de justicia en el continente, libre de toda injerencia extranjera. El comandante en jefe del Ejército argentino, general Jorge Raúl Carcagno, al contestar al presidente de Venezuela, Rafael Caldera, dijo que la independencia política "sólo concluye cuando los pueblos y sus ejércitos han alcanzado el nivel de decisión que corresponde a la condición de naciones soberanas".

El presidente de El Salvador, general Arturo Armando Molina, exhortó a la unión de todas las fuerzas vivas del país, para lograr una paz con Honduras, "a través de una solución digna y conveniente a los altos intereses salvadoreños". Molina se dirigió por radio y televisión al país, para anunciar la delegación salvadoreña que viajará a México para firmar, el 15 de este mes, el tratado de paz entre ambos países centroamericanos.

El Senado venezolano aprobó, por unanimidad, una moción que muestra su desacuerdo por la presencia en el país del presidente Anastasio Somoza,<br>de Nicaragua, que asiste a la X Conferencia de Jefes de los Ejércitos Americanos que se lleva a cabo en Caracas.

El primer ministro cubano, Fidel Castro, partió esta madrugada para Argel, después de permanecer tres horas en Puerto España, Trinidad-Toba-70, en reunión privada con sus colegas de Jamaica, Guyana, Barbados y Trinidad-Tobago.

### 5 DE SEPTIEMBRE

El Partido Demócrata Cristiano chileno, acordó pedir al Parlamento la destitución de todos los ministros del Gabinete de Allende, responsables de infraesias fue cali infracciones a la Constitución y las leyes. Este acuerdo de la oposición fue calificado por sectores políticos gobiernistas como una maniobra para forzar la renuncia de los cuatro militares que ocupan los Ministerios de Hacienda, Obras Públicas, Minería y Tierras y Colonización. Por su condición castrense, estos ministros no pueden verse involucrados en una "acusación constitucional ante el Congreso".

El ministro de Relaciones Exteriores de Chile, Clodomiro Almeyda, afirmó en Argel que no cree que se desate una guerra civil en Chile. "Sería sumamente lamentable para los países que luchan por la dignidad humana y contra el imperialismo, que el presidente Allende dimitiera." Posteriormente dijo que "el pueblo chileno no acepta ni aceptará al final las fuerzas de dentro y fuera que tratan de socavar nuestra democracia. La fuerza conjunta del pueblo, su tradición republicana, el profesionalismo de las fuerzas armadas, respetuosas de las instituciones, evitarán que triunfen los provocadores y los grupos fascistas. No creo que están cerrados los caminos para el presidente Allende".

El gobierno del general Hugo Bánzer anunció que no reconoce a la Central

Obrera Boliviana (COB), instalada hace 2 días por nueve federaciones de Obrera Bonviana (COD), contra la parecer, los militares bolivianos intentan impedir que la reorganización laboral propicie el retorno de Juan Lechín Oquendo a la máxima dirección de la central obrera.

En Argel, Fidel Castro, en la IV Reunión de Países "No Alineados", pidió que este cónclave del Tercer Mundo inste a la ONU a acelerar los trámites para que en su próxima Asamblea General se discuta la Carta de obligaciones y Derechos económicos de los Estados. Por su parte, Chile exhortó al Tercer Mundo a formar un frente común para frenar los excesos de las corporaciones transnacionales, que descapitalizan a los países pobres y ejercen una intolerable ingerencia en los asuntos internos de los Estados anfitriones.

# 6 DE SEPTIEMBRE

En un visible intento por superar el entredicho entre la izquierda y amplios sectores de la Armada, el presidente Allende rechazó, enérgicamente, un comunicado en que Unidad Popular censuró al Comando Naval de Valparaíso por el arresto de marinos y suboficiales izquierdistas. "El gobierno ha insistido en que no puede deformarse la realidad chilena con un falso antagonismo entre el pueblo y las fuerzas armadas", expresó Allende en una declaración

Por la noche, en rueda de prensa, el presidente Allende condenó un llamado hecho por el Partido Nacional, para que todo el país paralice sus actividades a fin de apresurar la renuncia del mandatario. Allende se preguntó: "¿Qué es lo que pretende la oposición? ¿Llevarnos al enfrentamiento, a la guerra civil? Es peligroso jugar con fuego. ¿Cuándo la izquierda, que fue opositora, usó estos medios? ¿Cómo no comprenden los que hoy están en la oposición, que lo que quieren no es un atentado en contra de un presidente que ha

actuado dentro de los marcos legales, sino contra todo Chile y su pueblo?" El general Carlos Prats expresó al senador Patricio Aylwin, presidente del PDC: "Ustedes, los políticos, nos piden hoy a los militares asumir la responsabilidad del gobierno. Mañana, sin embargo, volverían del brazo de Allende y del senador Altamirano para gritarnos: Fuera dictadores. La situación es crítica, lo admito. Pero... ¿quién me garantiza que si echanos al presidente Allende, después de unos cuantos años no tengamos que pedirle que vuelva, como hicieron los argentinos con Perón?"

# 7 DE SEPTIEMBRE

El presidente Hugo Bánzer pidió —y posteriormente aceptó— la dinui-<br>Su de todos sus ministros en unidades y encasión de todos sus ministros, en un esfuerzo por fortalecer su gobierno y enca-<br>minar el proceso electador de un esfuerzo por fortalecer su gobierno y encaminar el proceso electoral que culminará en elecciones el año próximo. Las fuerzas armadas emitieron un comunicado en que brindan al presidente "su apoyo leal y absoluto" apoyo leal y absoluto".

El embajador mexicano, Julio Zamora Bátiz, asumió la Presidencia de la<br>LALC, tras la renuncia en Julio Zamora Bátiz, asumió la Presidencia de la ALALC, tras la renuncia presentada por el representante de Paraguay, quien ocupará un ministerio en el gobierno de su país.

Con imponentes desfiles militares, fue conmemorado en las principales ciudades de Brasilia, el 151 aniversario del Grito de Ypiranga. El presidente Emilio Garrastazú Médici, los miembros de su Gabinete y los representantes del cuerpo diplomático, presidieron el desfile que duró 2 horas, y en el cual pasaron 7,000 hombres y el equipo bélico más moderno, poniendo así énfasis en el poderío militar del país latinoamericano más extenso.

El presidente Allende rechazó, en forma directa, las presiones de la oposición derechista para que renuncie, e indicó que "sólo el diálogo podrá resolver la actual crisis política chilena". Señaló luego que el Partido Nacional "no tiene derechos, ni razones, ni fundamentos para seguir con la campaña en favor de su renuncia. Esas presiones de hecho corresponden a un intento de golpe".

En el área de la Marina de Guerra, en Chile, se informaba que los máximos oficiales de la Armada exigieron la renuncia del actual comandante en jefe almirante Raúl Montero, al mismo tiempo que acordaron sustituirlo por el vicealmirante José Toribio Merino. Esto significa la quiebra del principio de jerarquía presidencial y, de hecho, una sublevación blanca del almirantazgo contra Allende. Toribio Merino está involucrado en una polémica con el Partido Unidad Popular, debido al encarcelamiento de marinos y suboficiales acusados de extremistas de izquierda.

#### 3 DE SEPTIEMBRE

El gobierno chileno anunció que otorgará a los trabajadores un aumento general de salarios que podría ser hasta de un 250%, en momentos que una ola de huelgas afecta gravemente la economía nacional. El ministro del Trabajo, Jorge Godoy, aunció que el gobierno de Allende se apresta a enviar al Congreso un proyecto de ley sobre salarios para el periodo 1973-1974. Según Godoy, se espera que el costo de la vida en los últimos doce meses, alcance al 250% en septiembre y sobre esa base se hacen los estudios para otorgar el reajuste, que regirá a partir de octubre de 1973.

Mientras tanto, las huegas iniciadas por transportistas chilenos, comerciantes y profesionales, continuaban sin que se vislumbrara una solución. Los transportistas, dirigidos por una confederación que reúne a más de 100,000 camioneros, taxistas y autobuseros, entraron hoy a los 43 días de huelga, sumándose a ellos, los ingenieros y obreros de la construcción.

#### 9 DE SEPTIEMBRE

El dirigente socialista chileno, senador Carlos Altamirano, censuró la intención del presidente Allende de reiniciar el diálogo con la oposición demócrata-cristiana, y acusó a "algunos jefes militares fascistas" de preparar las condiciones para un golpe derechista de Estado. "Estos militares allanaron lecenas de fábricas estatales controladas por los trabajadores y en cambio permiten que los fascistas se armen y desafíen al gobierno y las leyes. El PDC es cómplice de los terroristas que están llevando al caos económico a nuestra patria."

El PDC chileno sugirió la renuncia colectiva e inmediata de todos los parlamentarios y del presidente de la República, como "una solución de fondo". para la actual crisis política chilena. La renuncia colectiva fue planteada para la actual città provinciales demócrata-cristianos, durante una justa nacional de la principal fuerza opositora. La propuesta señala que, en el caso de que se concentraran las renuncias, las Fuerzas Armadas deberían de garantizar la corrección del proceso democrático en que se eligiría un nuevo presidente y un nuevo Congreso nacional.

10 DE SEPTIEMBRE

El presidente de la Confederación de Dueños de Camiones en Chile, León Villarín, declaró que ya era tarde para rectificación y que Allende debía renunciar. El rector de la Universidad de Chile, Edgardo Boeninger, señaló que el único camino que tiene Chile para salir de la crisis que vive es la renuncia del presidente Allende. Mientras tanto, unas 200 mujeres se congregaron frente al Ministerio de Defensa y corearon "las Fuerzas Armadas al poder"... "que se vaya que se vaya... (Allende)."

Allende se reunió con su Gabinete para analizar nuevas y más severas medidas para hacer frente a las huelgas. El ministro de Economía, José Cademartori, dijo que esas disposiciones serán ejecutadas por un comando de abastecimientos que se propone crear.

11 DE SEPTIEMBRE

En seis horas y 20 minutos, los militares chilenos derrocaron al gobierno del presidente Allende. El golpe de Estado comenzó en Valparaíso a las 09:30 horas y a las 15:50 el Palacio de La Moneda cayó en manos de los sublevados. El presidente Salvador Allende murió entre las 15:30 y las 16:00, según cálculos de la policía civil de Santiago.

Ésta es la cronología de los hechos (hora: de Santiago de Chile):

09:30. El presidente Allende es informado en su casa de la sublevación de los elementos de la zona naval de Valparaíso.

09:45. Allende llega a Palacio y a través de una radiocadena nacional informa al país de la sublevación.

09:47. Un avión militar ametralla la radioemisora del gobierno "Corporación".

09:50. Doscientos cincuenta carabineros y 50 civiles toman posiciones de combate dentro de La Moneda, aprestándose a defender el orden constitucional tucional.

09:51. Un caza de la Fuerza Aérea sobrevuela varias veces el Palacio. 10:00. Segundo y último mensaje de Allende. Anuncia que los militares le<br>n pedido que nomina in mensaje de Allende. Anuncia que los militares e han pedido que renuncie. Declara que no dimitirá, que prefiere morir en Palacio. Palacio.

10:02. Las emisoras del gobierno son advertidas de que serán atacadas si no suspenden sus transmisiones a favor del régimen.

10:09. Los rebeldes dan 24 horas de plazo a Allende para que renuncia-<br>declaran anticomunica-Se declaran anticomunistas.

10:50. Los rebeldes justifican el golpe de Estado. Anuncian que han destituido al presidente.

10:51. Se cortan las comunicaciones con el resto del mundo. Los militares dan a conocer más proclamas a través de una cadena radial.

11:00. Los militares dan una hora a Allende de plazo para que abandone el Palacio. Advierten que si no lo hace, La Moneda será bombardeada.

12:00. Se cumple el plazo y La Moneda no es atacada. Nueva advertencia de los rebeldes. El personal civil administrativo comienza a abandonar el Palacio.

12:45. Los sublevados comienzan a atacar el Palacio. Dos aviones de caza disparan ráfagas de ametralladora y lanzan varios cohetes. Se hacen disparos con cañones ligeros y bazucas.

12:46. La radiocadena rebelde advierte que toda resistencia será implacablemente aplastada.

12:56. Los militares anuncian que se ha implantado el estado de sitio. Amenazan con juicio sumarísimo y ejecución a todo aquel que salga a la calle con armas en la mano.

12:57. La casa de Allende es bombardeada. Nueva advertencia rebelde a los obreros para que no provoquen a los militares.

13:15. Comienza a arder un ala del Palacio. Los mandos sublevados piden a los bomberos civiles que estén listos para sofocar el incendio.

13:20. Los rebeldes anuncian que impondrán el toque de queda.

15:20. Relativa calma. Vuelve el tiroteo. Versión de que Allende pide una tregua de 5 minutos, que es rechazada.

15:50. Los sobrevivientes de la guardia se rinden. El Palacio ha caído.

16:30. Militares rebeldes encuentran el cadáver del presidente Allende.

16:20. Son restablecidas las comunicaciones con el exterior.

21:00. Entra en vigor el toque de queda. Santiago es una ciudad muerta. Los ciudadanos se quedan en sus casas o en sus centros de trabajo. En la calle sólo transitan las patrullas militares.

Los jefes del golpe militar son: el general Augusto Pinochet, comandante del Ejército; el almirante Merino Castro, comandante de la Armada; el general Gustavo Leigh, comandante de la Fuerza Aérea y el general César Mendoza, comandante del Cuerpo de Carabineros.

En el mismo despacho en que murió Allende, cayeron muertos el subsecretario del Interior, Daniel Vergara; el periodista Augusto Olivares y el exministro de Educación y Vivienda, Áníbal Palma. Están arrestados el canciller Clodomiro Almeyda, y los ministros de Defensa y Agricultura, Orlando Letelier y José Tohá, junto con el senador Carlos Altamirano, presidente del Partido Socialista.

### 12 DE SEPTIEMBRE

Miles de obreros y estudiantes combatieron con las armas en la mano contra las tropas de la junta militar en el centro de Santiago y en los distritos industriales. El ejército atacó con artillería pesada las fábricas de Cerrillos y Maipú y hubo combates en el Estadio Nacional y la Universidad Católica de

Vicuña MacKena. 26 edificios fueron bombardeados o volados con dinamita vicuna Machensine e ersona sorprendida con armas o que haga resistencia a los soldados, sea fusilada. El número de muertos es incalculable. Se ignora si hay combates en las ciudades del interior. Ya entrada la noche, la radio y la televisión informaron que el general Pinochet fue nombrado presidente de la República.

Gobiernos, jefes de Estado, agrupaciones sindicales y partidos políticos de casi todos los países lamentaron los sangrientos acontecimientos en Chile, mientras que en muchas capitales se organizaron marchas de protesta.

#### 13 DE SEPTIEMBRE

La situación prevaleciente en Santiago de Chile continúa siendo confusa, no obstante las reiteradas seguridades del nuevo gobierno militar en el sentido de haberse asegurado un firme control de la situación en todo el territorio chileno después de 2 días de hostilidades con grupos armados tras el derrocamiento de Allende. El general Hernán Bravo, comandante de la guarnición de Santiago, desmintió las versiones de que el exministro de la Defensa y excomandante en jefe de las Fuerzas Armadas, general Carlos Prats, avanzaba desde la ciudad de Concepción, 500 kilómetros al sur de la capital, al frente de tropas pronunciadas contra la junta militar y obreros armados.

El gobierno de la junta militar, dispuso el levantamiento a partir de las 10 horas, del toque de queda, para permitir a los civiles adquirir alimentos que escasean agudamente en la asolada ciudad de Santiago.

El ministro de Relaciones del gobierno castrense chileno, almirante Ismael Huerta, dijo que la junta militar rompió relaciones con Cuba "por la vía más rápida", debido a la intervención de ese país en asuntos internos chilenos. Añadió Huerta, sobre posibles elecciones, que "el gobierno militar ha asumido las funciones hasta que las circunstancias lo exijan".

La violencia recrudeció en Argentina, con el asesinato de un dirigente peronista (Horacio M. Orostegui); un motín carcelario y un intento de secuestro de un militar, a sólo 10 días de las elecciones presidenciales.

Una violenta explosión sacudió a Tegucigalpa, al explotar una bomba en las afueras del traspatio de la embajada norteamericana. Al parecer, la bomba fue una represalia de terroristas contra los Estados Unidos, a quienes señalan algunos como "el culpable del derrocammiento del presidente Allende".

El Instituto de Economía de la Fundación Getulio Vargas, en Río de Janeiro, informó que el costo de la vida en Brasil, durante los 8 primeros meses de 1973, registró un aumento de 8.6%. En el mismo periodo del año pasado, el<br>aumento fue de 11% aumento fue de 11%.

# 14 DE SEPTIEMBRE

Provocadores civiles apedrearon la embajada de México en Santiago, y carabineros armados con metralletas impidieron salir al embajador mexicano,<br>Gonzalo Martínez Contrato de la inpidieron salir al embajador mexicano, Gonzalo Martínez Corbalá. Martínez Corbalá presentó una protesta formal ante la junta militar Al ministro Corbalá presentó una protesta Allende, ante la junta militar. Al mismo tiempo, notificó que la esposa de Allende,

Hortensia Bussi, asilada en la embajada, decidió hacer el viaje a México junto con su familia. Al mismo tiempo, declaró que aproximadamente 200 personas están asiladas en la embajada, entre los que figuran importantes personajes del régimen de Allende.

#### 15 DE SEPTIEMBRE

Helicópteros militares lanzaron sobre Santiago de Chile, cientos de miles de panfletos, advirtiendo que "serán ejecutados sin dilación, todas las personas que porten armas, intenten atacar a soldados o impriman y distribuyan propaganda contra el gobierno supremo". Mientras tanto, el general Pinochet, jefe de la junta militar, se mostró sorprendido por "la tardanza del cese de los actos de resistencia al golpe" y reiteró que se seguirán aplicando las penas de tiempo de guerra (fusilamiento sumario), a quienes sean sorprendidos en cualquier acto de resistencia a las tropas. "No soy un asesino, pero tengo que proteger a mis tropas", concluyó Pinochet.

Las relaciones diplomáticas entre México y Chile llegaron a su más alto deterioro. El cuerpo de carabineros y la policía de investigaciones establecieron un estado de sitio en torno a la misión diplomática mexicana, a donde se ha impedido la entrada y salida de personas. Los chilenos que pretendieron asilarse en la Embajada fueron detenidos.

#### 17 DE SEPTIEMBRE

Cinco mil doscientos civiles arrestados durante los enfrentamientos ocurridos a raíz del derrocamiento y muerte del presidente Allende, serán sometidos a tribunales militares, donde serán juzgados de acuerdo con leyes de tiempo de guerra, declaró el ministro del Interior, general Óscar Bonilla.

El general Pinochet pidió a los dirigentes de la Cámara de la Construcción de Santiago, que demuelan la residencia oficial de Allende, y que en su lugar se levante una capilla. La Cámara también reconstruirá el Palacio de La Moneda.

La junta militar de gobierno y los Ministerios del Interior y Relaciones Exteriores, se instalaron en el amplio edificio construido para la UNCTAD.

#### 18 DE SEPTIEMBRE

La junta militar chilena anunció la ejecución de 5 personas en Antofagasta, en tanto el ejército allanó en Santiago tres hospitales y casi un millar de residencias, en una persecución contra dirigentes, periodistas y miembros de la Unidad Popular, y que incluye también a los extranjeros simpatizantes del derrocado gobierno de Allende. Pinochet amenazó aplicar penas severísimas a los refugiados políticos latinoamericanos residentes en Santiago, que de una u otra manera se hayan inmiscuido en política interna.

# 19 DE SEPTIEMBRE

La junta militar chilena aceptará inversiones extranjeras en las nacionalizadas minas de cobre del país, al mismo tiempo que Pinochet señalaba que se

tomarán medidas que causarán asombro en el terreno económico. Amenazó, por otra parte, declarar el "estado de guerra interna" si no cesan los actos de resistencia popular al régimen castrense. "Los partidarios del extinto presidente Allende se están matando entre ellos mismos para sembrar el terror y atribuir los crímenes a los militares."

Las fuerzas armadas chilenas, a través de sus bandos drásticos, sin piedad, instan a la población a colaborar con la junta de gobierno, insistiendo que "la muerte en el lugar de los hechos", sólo es para quienes son sorprendidos haciendo resistencia, para los enlistados del MIR o del GAP. El resto es interrogado, instado a cambiar de bando, a firmar una declaración, que posteriormente se transmite por radio y TV, declarándolos en contra del gobierno de Allende y en favor de la junta militar. Entonces se concede el arresto domiciliario. La menor falta en el arresto domiciliario acarrea el arresto en el Estadio Nacional o en la Escuela Militar y la difusión inmediata de la confesión de las culpas de cada uno.

#### 20 DE SEHTIEMBRE

Perú y Rumania reafirmaron en Lima, que es urgente eliminar, por completo, el bloqueo y aislamiento de Cuba del Sistema Interamericano, y reiteraron su apoyo al pueblo panameño en su lucha para ejercitar, plenamente, la soberanía y jurisdicción sobre todo su territorio.

La Unión Cívica Radical, la Alianza Popular Federalista y el Partido Socialista de los Trabajadores, finalizaron sus campañas proselitistas para las elecciones presidenciales en Argentina el próximo día 23. Catorce millones de argentinos elegirán nuevos presidente y vicepresidente de la República, en reemplazo de los dimitentes Héctor Cámpora y Vicente Solano, que habían asumido el poder después de los comicios del 11 de marzo.

"El apoyo que la democracia cristiana dio a la junta militar del gobierno que derrocó al presidente Allende, dividió al partido y a la democracia cristiana mundial", declaró el presidente del PDC, Patricio Aylwin. Por otra parte, once diputados y senadores demócrata-cristianos chilenos firmaron un documento autocalificado como de "categórica condena" por el derrocamiento de Allende.

El general Pinochet afirmó que en Chile no hubo un golpe de Estado, sino "un movimiento militar". Señaló también "no soy fascista ni retrógrado... Las conquistas sociales de los trabajadores serán respetadas... En el exterior se han distorsionado las informaciones sobre Chile porque en gran parte la prensa está guiada por el comunismo".

La capital de Chile, aún bajo la ley marcial, se ha convertido en una ciudad de colas y tumultos para la adquisición de víveres. El pan es escaso, la carne de vacuno se consigue con dificultad y leche y azúcar definitivamente no se encuentran.

### 21 DE SEPTIEMBRE

Más de 170,000 soldados iniciaron en toda Argentina, los preparativos para vigilar los centros de votación en las venideras elecciones presidenciales. El ministro del Interior informó que 14.334,253 ciudadanos, mayores de 18 años, están empadronados para votar. Los candidatos son: Juan D. Perón y su esposa Isabel Martínez, apoyados por el Frente Justicialista de Liberación; Ricardo Balbín y Fernando de la Rúa (UCR); Francisco G. Manrique (APF) y como compañeros a Rafael Martínez Raymonda y Juan Carlos Corral, del Partido Socialista de los Trabajadores, agrupación que postula para la vicepresidencia a José F. Páez.

La junta militar de gobierno chilena, informó oficialmente que fue reconocida por México, Austria, Dinamarca y Uganda. Sin embargo, Austria y Dinamarca la desmintieron inmediatamente, y México anunció que aplicará la doctrina Estrada. Por otra parte, la Unión Soviética y Alemania Oriental rompieron sus relaciones con Chile.

La junta militar de gobierno chileno, proscribió a los 5 partidos que integraban la coalición izquierdista de la Unidad Popular, informando que los otros partidos entrarán en receso, y anunció una nueva constitución de tipo corporativista, al mismo tiempo que continuaban, en el norte del país, los fusilamientos sumarios de presos políticos. Las cinco agrupaciones de la Unidad Popular declaradas fuera de la ley son los partidos: Comunista, Socialista, Radical, Acción Popular Unitario e Izquierda Cristiana. La proscripción afecta también al Movimiento de Izquierda Revolucionaria, que no integraba la coalición gobiernista derrocada por el golpe.

El presidente del PDC, Patricio Aylwin, señaló que los militares deben ocupar la jefatura del gobierno por un periodo no inferior a dos años, mas precisó que una junta de gobierno "es un poder temporal y por eso no puede arrogarse la facultad de promulgar una nueva constitución".

Los militares chilenos ordenaron que se retirarán de todas las librerías del país los libros de Pablo Neruda, así como todas las obras de tendencia marxista. Un camión militar recorrió las librerías céntricas de Santiago para recoger los libros de poesía de Neruda y obras de historia, sociología, antropología y economía consideradas de orientación marxista. El empleo del término "compañero" ha quedado abolido en Chile, sea verbal o escrito. Las mujeres no podrán andar en pantalones y los jóvenes deberán andar sin el pelo largo, so pena de multa o cárcel.

#### 22 DE SEPTIEMBRE

El candidato presidencial de la APF argentina, Francisco Manrique, calificó a Perón como el único reaccionario de Argentina y aseguró que es un hombre que simplemente no tiene ideas. Ricardo Balbín, de la UCR señaló que Perón quiere liberar al país de la dependencia y ganar la batalla de la emancipación. Y Juan Carlos Coral, del PST declaró que Perón representa a la derecha, a la burguesía y que fue traído a la Argentina por el imperialismo y la oligarquía para frenar a las masas.

El generl Gustavo Leigh, miembro de la junta militar que gobierna a Chile, anunció que las empresas legalmente nacionalizadas permanecerán en manos del Estado, pero se devolverán a sus antiguos propietarios las plantas ocupadas ilegalmente por los obreros. "Chile está abierto a las inversiones extranjeras."

Gran Bretaña, RFA y Vietnam del Sur reconocieron a la junta militar. Bulgaria rompió sus relaciones con el régimen castrense y en Washington. el senador demócrata Mike Mansfield dijo que aún no se han encontrado pruebas de que Estados Unidos haya participado en el golpe en Chile.

Se precisó en Moscú que la URSS sólo suspendió sus relaciones diplomáticas con Chile, sin que ello signifique una "ruptura". En Santiago, la junta militar destacó en varios comunicados de radio y televisión que el gobierno de México había reconocido a la nueva administración chilena. Los comunicados señalaron que el reconocimiento de México a la junta militar se realizó de acuerdo a la aplicación de la doctrina Estrada, según la cual cuando no se retira al embajador, se entienden normalizadas las relaciones.

#### 23 DE SEPTIEMBRE

Unos doce millones de argentinos concurrieron a las urnas y dieron, por tercera vez, el triunfo a Juan D. Perón, quien, según cómputos no oficiales, tenía ya el  $61.28\%$  de los sufragios, o sea  $6.812,470$  votos. Por primera vez, Argentina tendrá como vicepresidente a una mujer: Isabel Martínez de Perón. Las elecciones se desarrollaron en un clima de tranquilidad. Hubo incidentes pero de muy escasa importancia. Los resultados de los otros contendientes fueron los siguientes: Balbín 24.53%; Fco. Manrique: 12.6%; y Juan Carlos Coral:  $1.3\%$ .

Un grupo de periodistas, que lograron penetrar con permiso de los militares al Estadio Nacional de Chile, observaron a algunos de los 4,000 prisioneros que la junta militar de gobierno tiene en las graderías. Según el coronel Jorge Espinosa, oficial que tiene a su cargo el campo de prisioneros, los detenidos desayunan un vaso de leche y pan, comen un plato de legumbres y arroz o fideo y cenan una sopa, durmiendo la mayoría en colchones. Entre los prisioneros se encuentran 8 argentinos, diez brasileños, ocho franceses y seis norteamericanos. "Sus Embajadas están en contacto con el gobierno", acotó Espinosa.

#### 24 DE SEPTIEMBRE

El "estado de guerra" entró en vigor en todo Chile, y la junta militar dio a conocer una lista de 26 funcionarios del gobierno de Allende, que fueron trasladados a la isla Dawson, situada al sur de Chile. En la nómina figuran los exministros Clodomiro Almeyda, Edgardo Enríquez, José Tohá, Aníbal Palma, Jorge Tapia y Carlos Matus. También, el líder socialista Aniceto Rodríguez; el diputado Tito Palestro; el exsubsecretario del Interior, Daniel Vergara y Alfredo Joignant. Se busca todavía a Carlos Altamirano y Luis Corvalán.

Estados Unidos, Venezuela, Panamá, Haití y Sudáfrica reconocieron a la junta militar chilena. Con ellos, ascendió el número a 24 naciones que han reconocido el nuevo gobierno. Por otra parte, el gobierno suizo informó que su Embajada permanecerá abierta todo el tiempo, con el fin de otorgar asilo a las personas que huyen de la persecusión política en Chile.

El gobierno boliviano desbarató un complot de extrema izquierda para derrocar al presidente Bánzer. Las fuerzas de seguridad efectuaron una redada de líderes sindicales y encarcelaron a 89. Como protesta a lo anterior, todo el sector bancario estuvo paralizado este día, al decidir una huelga indefinida. Poco después, líderes industriales decidieron apoyar a sus colegas bancarios y hacer una huelga de 48 horas, y advirtieron que tomarán medidas extremas si pasados dos días sus dirigentes no han sido puestos en libertad.

El gobierno argentino declaró "fuera de la ley" al denominado "Ejército Revolucionario del Pueblo" (ERP), apenas unas horas después de confirmada la elección de Juan D. Perón como presidente de Argentina. El decreto, prohíbe al ERP actuar con ese nombre, o cualquier otro, así como realizar, por cualquier medio, acciones de proselitismo, adoctrinamiento, difusión o requerimientos de ayuda para su actividad disolvente.

#### 25 DE SEPTIEMBRE

En Argentina, José Rucci, secretario general de la Confederación General del Trabajo (CGT) fue asesinado a balazos por el Ejército Revolucionario del Pueblo, que fue declarado fuera de la ley el pasado 24. El ERP había amenazado a Rucci de muerte. La CGT decretó de inmediato un paro general de 30 horas.

Los restos del poeta Pablo Neruda fueron sepultados provisionalmente en el cementerio general de Santiago, en medio de gritos en favor del depuesto régimen de Salvador Allende y la entonación de la "Internacional" comunista. Catorce días después del golpe militar, el entierro de Neruda constituyó la primera manifestación de oposición de izquierda hostil al gobierno de la junta.

La junta militar chilena proscribió a la Central Única de Trabajadores (CUT), la máxima organización laboral del país, y penó con presidio, relegación y extrañamiento a los que realicen cualquier tipo de propaganda que revele directa o indirectamente su funcionamiento.

Por su parte, la esposa del presidente Allende, doña Hortensia Bussi, acusó al gobierno de los Estados Unidos de haber inundado a Chile con billetes falsificados, para "crear el caos y acelerar la inflación" durante la derrocada administración de su esposo. La acusación de la señora Bussi la hizo a la revista Stern, de la RFA, en entrevista en la ciudad de México.

#### 26 DE SEPTIEMBRE

El ministro de Defensa de la junta militar chilena, Almirante Patricio Carvajal, se quejó de que el derrocado gobierno de Allende "enfrió la tradicional amistad de Chile con Estados Unidos y Brasil", y debilitó a la seguridad nacional con una política económica que impidió la compra de armas y equipos nuevos para las fuerzas armadas. Sugirió, sin embargo, una reactualización de la Junta Interamericana de Defensa para que pueda enfrentar una Tercera Guerra Mundial, de acuerdo con el desarrollo tecnológico, con proyectiles intercontinentales, submarinos y bombas nucleares.

El dirigente de la juventud peronista Enrique Grimberg fue ultimado a balazos por cuatro individuos, apenas 24 horas después del asesinato del máximo líder sindical argentino, José Rucci.

#### 27 DE SEPTIEMBRE

Nuevos fusilamientos sumarios, arrestos y allanamientos masivos caracterizaron las últimas 24 horas en Chile. El gobernador de la provincia de Talca. Germán Castro Rojas, fue ejecutado por un pelotón de fusilamiento, siendo Castro Rojas el primer funcionario de alto nivel cuya condenación a muerte es oficialmente anunciada por los militares. En Valparaíso se formaron 10 tribunales de guerra, que juzgan diariamente a varias decenas de personas, acusadas de ser simpatizantes de la Unidad Popular. 600 obreros armados, que se refugiaron en los Andes, son buscados por los militares por aire y tierra.

El primer ministro Fidel Castro, permaneció dos horas en la Embajada mexicana en La Habana, y dialogó con el subsecretario de Relaciones Exteriores de México, José Gallástegui. Ambas partes expresaron "su verdadera satisfacción por el estado de las relaciones de los dos países. La visita de Gallástegui se debió a la inauguración de una sala de arte mexicano-precolombino que se expone en el Museo Nacional en la capital cubana.

El gobierno paraguayo promulgó un decreto prorrogando por 90 días la vigencia del estado de sitio en la capital y en tres de los 15 departamentos del país.

El expresidente dominicano Juan Bosch declaró que las "libertades públicas están en peligro si este país sigue gobernado por la gente que ahora lo gobierna, no se darán garantías para nadie, para nadie que tenga dignidad y que ame a este país", señaló finalmente.

#### 28 DE SEPTIEMBRE

El senador chileno Luis Corvalán, secretario general del Partido Comunista Chileno, fue detenido en Santiago y entregado a un tribunal de guerra, que tiene facultades para condenarlo a muerte. Por otra parte, la junta militar ofreció una recompensa de 1,600 dólares, "más el dinero que tenga consigo la persona buscada", a quienes suministren informes sobre el paradero de 17 dirigentes izquierdistas. Corvalán era el segundo de la lista, luego del senador Carlos Altamirano, quien al parecer se encuentra asilado en la Embajada de Venezuela con su esposa e hijos.

El almirante Huerta Díaz, canciller de la junta militar chilena, señaló que el régimen castrense está dispuesto a reanudar conversaciones con Estados Unidos sobre el pago de indemnizaciones a las empresas norteamericanas cuyos yacimientos de cobre fueron nacionalizados por Allende.

#### 29 DE SEPTIEMBRE

La junta militar chilena anuló la autonomía universitaria en Chile y anunció que "interventores militares sustituirán, dentro de los próximos 10 días, a rectores y directores de todos los planteles universitarios del país". Al mismo tiempo, se anunció que tropas del ejército allanaron el hospital Salvador, el más grande de Santiago, en busca de dirigentes del derrocado gobierno. En el hospital obligaron a enfermos, empleados y mujeres a desnudarse para un registro individual.

#### **30 DE SEPTIEMBRE**

La revista norteamericana Newsweek revela que un total de 2,796 cadáveres de civiles fueron recibidos en la morgue de Santiago en los primeros días del golpe militar. "Algunos cientos de otros cadáveres han sido transportados en helicópteros a mar abierto y allí arrojados al agua."

La junta militar chilena suspendió los aumentos y reajustes automáticos de salario que debían regir dentro de 24 horas para todos los trabajadores y empleados del sector público y privado.

Carlos Levy Vázquez

Relaciones Internacionales, editada por la Dirección General de Publicaciones, se terminó de imprimir en los talleres de Editorial Libros de México, S. A., Av. Coyoacán 1035, México 12, D. F., el día 18 de abril de 1974. Se tiraron 2 000 ejemplares.

J

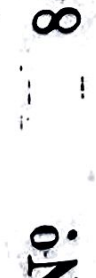